# **ГАОУ ВО «ДАГЕСТАНСКИЙ ГОСУДАРСТВЕННЫЙ УНИВЕРСИТЕТ НАРОДНОГО ХОЗЯЙСТВА»**

*Утверждены решением Ученого совета ДГУНХ, протокол № 11 от 06 июня 2023г*

# **КАФЕДРА «АХД и АУДИТ»**

# **ОЦЕНОЧНЫЕ МАТЕРИАЛЫ**

# **ПО ДИСЦИПЛИНЕ**

# **«РИСК - АНАЛИЗ В ЭКОНОМИКЕ»**

**Направление подготовки – 38.03.01 Экономика Профиль «Бухгалтерский учет, анализ и аудит» Уровень высшего образования - бакалавриат**

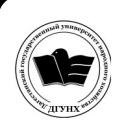

 ДОКУМЕНТ ПОДПИСАН ЭЛЕКТРОННОЙ ПОДПИСЬЮ

Сертификат: 00DDAA21EB96DCD5ECDD494784A037C099 Владелец: Бучаев Ахмед Гамидович Действителен: с 28.04.2023 до 21.07.2024

**Махачкала – 2023г.**

## **УДК 338 ББК 65.053.я73**

**Составитель:** Касимова Зульфия Насурдиновна, старший преподаватель кафедры «АХД и аудит» Дагестанского государственного университета народного хозяйства

*Внутренний рецензент***:** Казаватова Нурзият Юсуповна, доктор экономических наук, профессор, проректор по учебной работе Дагестанского государственного университета народного хозяйства.

*Внешний рецензент***:** Гаджиев Назирхан Гаджиевич, доктор экономических наук, профессор, заведующий кафедрой «Аудит и экономический анализ», проректор по экономике Дагестанского государственного университета

*Представитель работодателя:* Чавтарова Людмила Омаровна – главный бухгалтер АО «Комнет».

*Оценочные материалы по дисциплине* «*Риск - анализ в экономике» разработаны в соответствии с требованиями федерального государственного образовательного стандарта Министерства науки и высшего образования российской федерации, приказ от 12 августа 2020 г. N 954 «Об утверждении федерального государственного образовательного стандарта высшего образования - бакалавриат по направлению подготовки 38.03.01 ЭКОНОМИКА***,** *в соответствии с от 6 апреля 2021г., № 245 Министерства образования и науки РФ «Об утверждении Порядка организации и осуществления образовательной деятельности по образовательным программам высшего образования – программам бакалавриата, программам специалитета, программам магистратуры».*

Оценочные материалы по дисциплине «Риск - анализ в экономике» размещены официальном на сайте [www. dgunh. ru](http://www.dginh.ru/)

Касимова З.Н. Оценочные материалы по дисциплине «Риск – анализ в экономике» для направления подготовки 38.03.01 Экономика, профиль «Бухгалтерский учет, анализ и аудит». – Махачкала: ДГУНХ, 2023г.- 62с.

Рекомендована к утверждению Учебно-методическим советом ДГУНХ 5 июня 2023 г.

Рекомендована к утверждению руководителем основной профессиональной образовательной программы высшего образования – программы бакалавриата по направлению подготовки 38.03.01 Экономика, профиль «Бухгалтерский учет, анализ и аудит» к.э.н., доцентом Исаевой Д.Г.

Одобрена на заседании кафедры «АХД и аудит» 31 мая 2023 г., протокол N<sub>0</sub>9

# **СОДЕРЖАНИЕ**

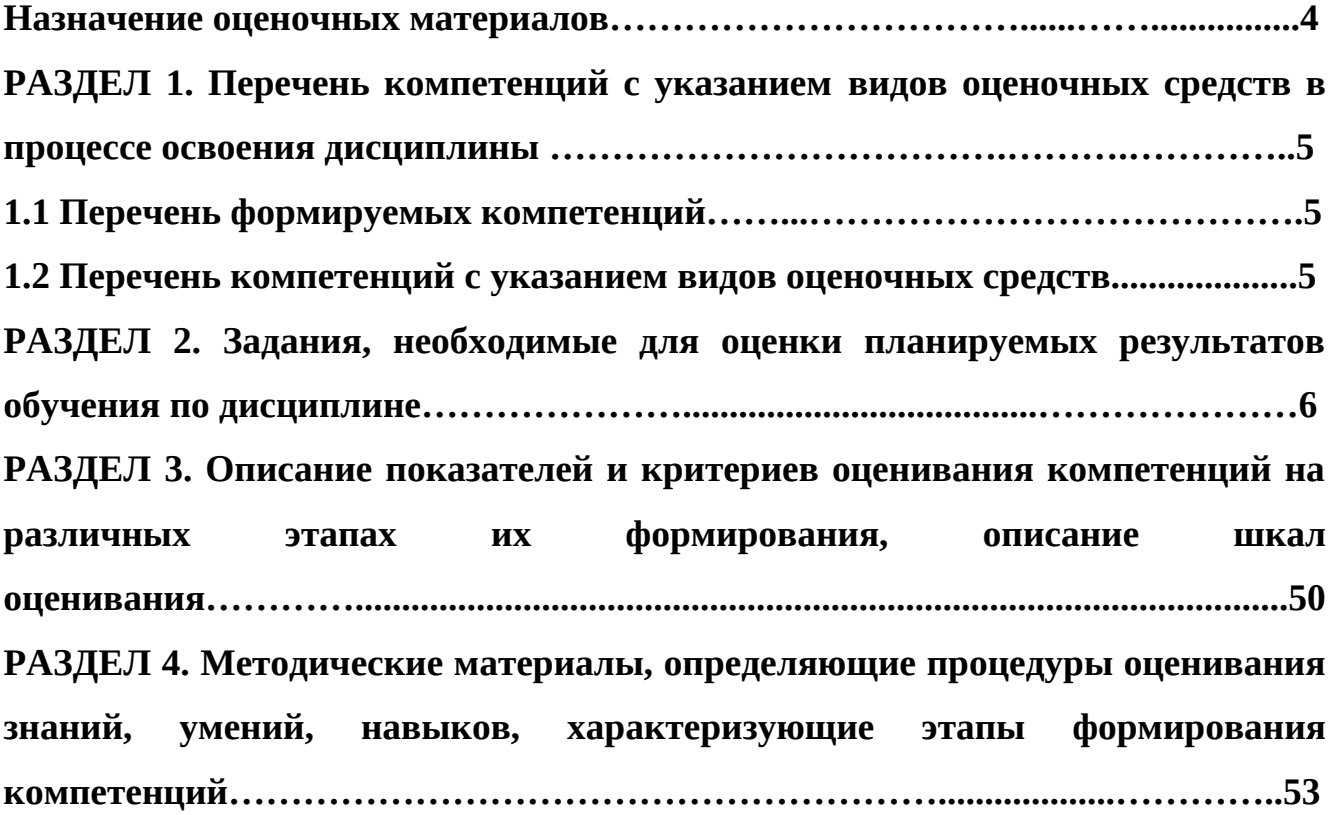

#### **Назначение оценочных материалов**

Оценочные материалы составляются для текущего контроля успеваемости (оценивания хода освоения дисциплин), для проведения промежуточной аттестации (оценивания промежуточных и окончательных результатов обучения по дисциплине) обучающихся по дисциплине «Риск- анализ в экономике» на соответствие их учебных достижений поэтапным требованиям образовательной программы высшего образования 38.03.01 Экономика, профиль «Бухгалтерский учет, анализ и аудит».

Оценочные материалы по дисциплине «Риск- анализ в экономике» включает в себя: перечень компетенций с указанием этапов их формирования в процессе освоения ОП ВО; описание показателей и критериев оценивания компетенций на различных этапах их формирования, описание шкал оценивания; типовые контрольные задания или иные материалы, необходимые для оценки знаний, умений, навыков и (или) опыта деятельности, характеризующих этапы формирования компетенций в процессе освоения ОП ВО; методические материалы, определяющие процедуры оценивания знаний, умений, навыков и (или) опыта деятельности, характеризующих этапы формирования компетенций.

 Оценочные материалы сформированы на основе ключевых принципов оценивания:

- валидности: объекты оценки должны соответствовать поставленным целям обучения;

- надежности: использование единообразных стандартов и критериев для оценивания достижений;

- объективности: разные обучающиеся должны иметь равные возможности для достижения успеха.

Основными параметрами и свойствами оценочных материалов являются:

- предметная направленность (соответствие предмету изучения конкретной дисциплины);

- содержание (состав и взаимосвязь структурных единиц, образующих содержание теоретической и практической составляющих дисциплины);

- объем (количественный состав оценочных материалов);

- качество оценочных материалов) в целом, обеспечивающее получение объективных и достоверных результатов при проведении контроля с различными целями.

# РАЗДЕЛ I. ПЕРЕЧЕНЬ КОМПЕТЕНЦИЙ С УКАЗАНИЕМ ВИДОВ<br>ОЦЕНОЧНЫХ СРЕДСТВ В ПРОЦЕССЕ ОСВОЕНИЯ ДИСЦИПЛИНЫ

## 1.1 Перечень формируемых компетенций

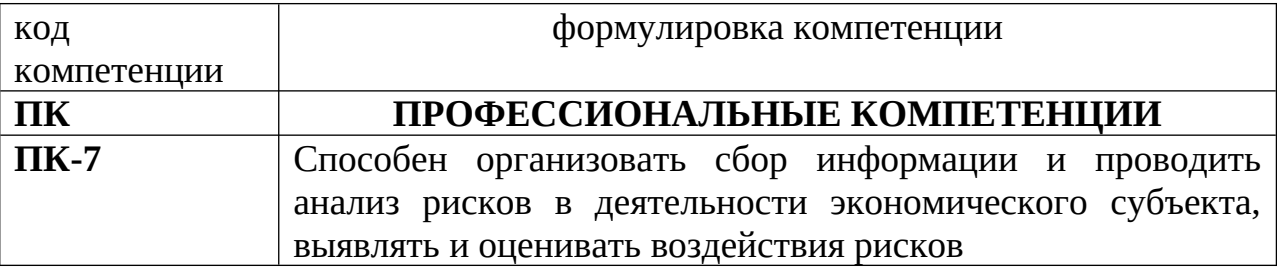

## 1.2. Перечень компетенций с указанием видов оценочных средств

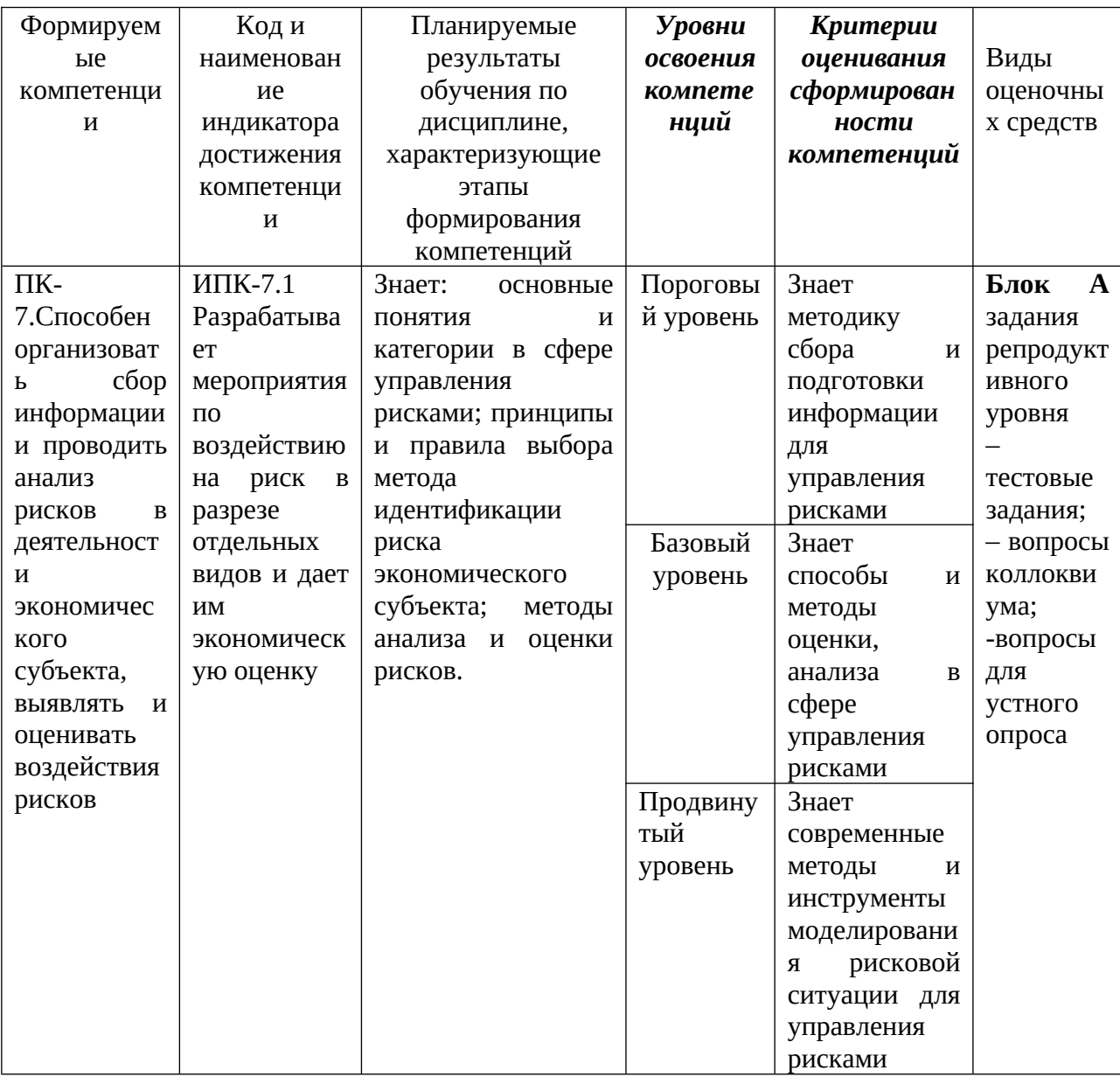

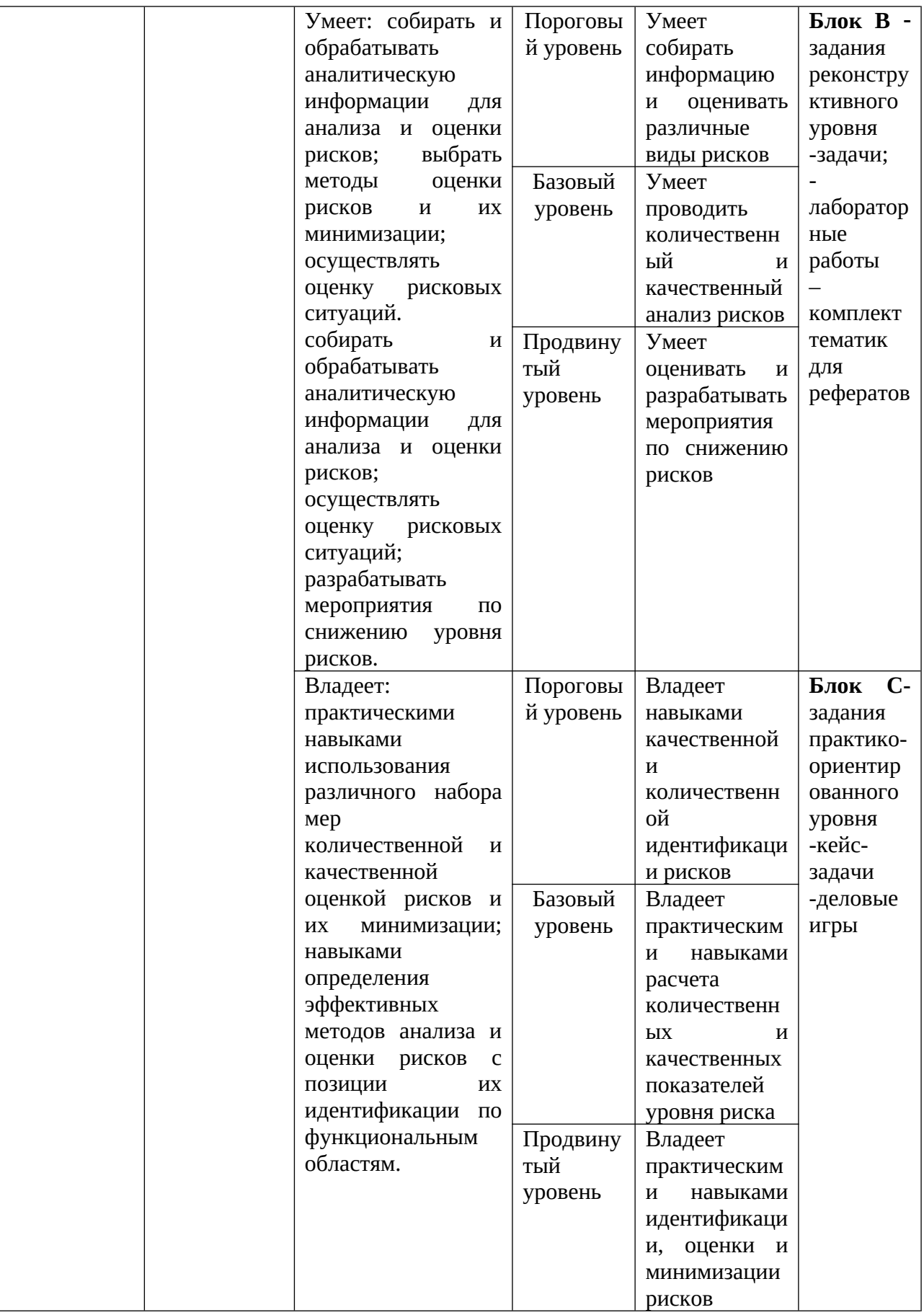

## **РАЗДЕЛ 2. Задания, необходимые для оценки планируемых результатов обучения по дисциплине**

**Для проверки сформированности компетенции**

**ПК-7. Способен организовать сбор информации и проводить анализ рисков в деятельности экономического субъекта, выявлять и оценивать воздействия рисков основные понятия и категории в сфере управления.** 

**ПК-7. И-1. Разрабатывает мероприятия по воздействию на риск в разрезе отдельных видов и дает им экономическую оценку.**

## **Блок А. Задания репродуктивного уровня («знать»)**

#### **А.1 Фонд тестовых заданий по дисциплине**

**Тесты типа А**

#### **1.К функциям риска относится:**

- 1. стимулирующая
- 2. прогностическая
- 3. защитная
- 4. аналитическая

## **2.Какие черты присущи риску:**

- 1. противоречивость
- 2. массовость
- 3. регулярность
- 4. неопределенность

#### **3.В зависимости от возможного результата риски подразделяются:**

- 1. чистые
- 2. спекулятивные
- 3. внешние
- 4. внутренние

## **4.В зависимости от основной причины возникновения риски делятся**

#### **на:**

- 1. экологические
- 2. политические
- 3. транспортные
- 4. чистые
- 5. внутренние

#### **5.К политическим рискам относится:**

1. невозможность осуществления хозяйственной деятельности вследствие военных действий, революций, обострения внутриполитической ситуации в стране, национализации, конфискации товаров и предприятий, введение эмбарго из-за отказа нового правительства выполнить принятые предшественниками обязательства и т. п.;

2. опасность потерь в процессе финансово-хозяйственной деятельности

3. неблагоприятное изменение налогового законодательства

4. риски, связанные с убытком от остановки производства, прежде всего с гибелью или повреждением основных, или оборотных фондов (оборудование, сырье, транспорт и т. д.), а также риски, связанные с внедрением в производство новой техники и технологии

#### **6. Риск ликвидности – это:**

1. это риск наступления косвенного (побочного) финансового ущерба (неполученная прибыль) в результате неосуществления какого-либо мероприятия

2. опасность валютных потерь, связанных с изменением курса одной иностранной валюты по отношению к другой, при проведении внешнеэкономических, кредитных и других валютных операций.

3. это риски, связанные с возможностью потерь при реализации ценных бумаг или других товаров из-за изменения оценки их качества и потребительской стоимости

4. риски связанные с вероятностью потерь имущества предпринимателя по причине кражи, диверсии, халатности, перенапряжения технической и технологической систем и т. п.

## **7. Кредитный риск – это:**

1. риски, связанные с вероятностью потерь имущества предпринимателя по причине кражи, диверсии, халатности, перенапряжения технической и технологической систем и т. п

2. опасность неуплаты заемщиком основного долга и процента, причитающегося кредитору

 3. это риск наступления косвенного (побочного) финансового ущерба (неполученная прибыль) в результате неосуществления какого-либо мероприятия

 4. это риски, связанные с возможностью потерь при реализации ценных бумаг или других товаров из-за изменения оценки их качества и потребительской стоимости

## **8. По сфере возникновения предпринимательские риски можно разделить на:**

- 1. внутренние
- 2. чистые
- 3. внешние
- 4. спекулятивные

## 9. В ситуации риска

- 1. известны вероятности событий
- 2. присутствует непосредственный конкурент
- 3. не известны вероятности событий
- 4. решение принимается в условиях противодействия

## 10. В ситуации неопределенности

- 1. известны вероятности событий
- 2. присутствует непосредственный конкурент
- 3. не известны вероятности событий
- 4. решение принимается в условиях противодействия

## 11. Отметьте потери, которые можно отнести к специальным потерям выплата штрафа

1. ущерб здоровью

2. уменьшение выручки вследствие снижения цен на реализуемую продукцию

З. потери ценных бумаг 4. потери сырья 5. уплата дополнительных налогов 6. ущерб репутации 7. невыполнение сроков сдачи объекта 8. потери рабочего времени потери материалов

## 12. Анализ риска – это...

1. систематизация множества рисков на основании каких-либо признаков и критериев, позволяющих объединить подмножества рисков в более общие понятия

2. систематическое научное исследование степени риска. которому подвержены конкретные объекты, виды деятельности и проекты

З.начальный этап системы мероприятий по управлению рисками, состоящий в систематическом выявлении рисков, характерных для определенного вида деятельности, и определении их характеристик

## 13. Идентификация риска - это...

1. систематизация множества рисков на основании каких-либо признаков и критериев, позволяющих объединить подмножества рисков в более общие понятия

2. начальный этап системы мероприятий по управлению рисками, состоящий в систематическом выявлении рисков, характерных для определенного вида деятельности, и З.определении их характеристик

исследование степени 4. систематическое научное риска, которому подвержены конкретные объекты, виды деятельности и проекты

## 14. Риски, в результате реализации, которых предприятию грозит потеря прибыли, называются

1. катастрофическими

2. критическими

3. допустимыми

15. Риски, в результате реализации которых предприятию грозит потеря выручки (т.е. потери превышают ожидаемую прибыль), называются

1. катастрофическими

2. критическими

3.допустимыми

#### 16. Чем измеряется величина или степень риска?

1. средним ожидаемым значение 2. изменчивостью возможного результата 3.0ба варианта верны

17. Метод, показывающий, насколько изменится чистая сегодняшняя стоимость проекта в ответ на изменение одной входной переменной, при том что все остальные условия не меняются,-это:

а) анализ сценариев

б) анализ чувствительности

в) анализ «дерева решений»

## 18. На стадии качественного анализа рисков проводится:

а) изучение внешней среды организации

б) классификация знаний и умений персонала

в) классификация выявленных рисков

г) изучение внутренней среды организации

## 19. Критерий гарантированного результата (максимальный критерий Вальда) является критерием:

а) наименьшего вреда

б) наибольшего вреда

в) оптимистическим

г) пессимистическим

## 20. Критерий пессимизма характеризуется выбором:

а) лучшей альтернативы с худшим из всех значений окупаемости;

б) худшей альтернативы с худшим из всех значений окупаемости

## **Тесты типа В**

#### 1. Какой из перечисленных методов оценки риска основан на расчетах и анализе статистических показателей?

1. вероятностный метод

2.построение дерева решений

3.метод сценариев

4.анализ чувствительности

5.учет рисков при расчете чистой приведенной стоимости

6.имитационное моделирование

#### **2.Какой из перечисленных методов оценки риска дает представление о наиболее критических факторах инвестиционного проекта?**

1.построение дерева решений

2.метод сценариев

3.учет рисков при расчете чистой приведенной стоимости

4.вероятностный метод

5.анализ чувствительности

6.имитационное моделирование

#### **3.Какой из перечисленных методов оценки риска реализуется путем введения поправки на риск или путем учета вероятности возникновения денежных потоков?**

1.построение дерева решений

2.метод сценариев

3.учет рисков при расчете чистой приведенной стоимости

4.анализ чувствительности

5.вероятностный метод

6.имитационное моделирование

**4.Какой из перечисленных методов оценки риска используется в ситуациях, когда принимаемые решения сильно зависят от принятых ранее и определяют сценарии дальнейшего развития событий?**

1.имитационное моделирование

2.вероятностный метод

3.учет рисков при расчете чистой приведенной стоимости

4.построение дерева решений

5.анализ чувствительности

6.метод сценариев

 **5.Какой из перечисленных методов оценки риска представляет собой серию численных экспериментов, призванных получить эмпирические оценки степени влияния различных факторов на некоторые зависящие от них результаты?**

1.учет рисков при расчете чистой приведенной стоимости

2.анализ чувствительности

3.построение дерева решений

4.вероятностный метод

5.метод сценариев

6.имитационное моделирование

## **6.Каким образом при расчете чистой приведенной стоимости можно учитывать риск?**

1.в знаменателе формулы NPV посредством корректировки ставки дисконта

2. комбинация формул NPV посредством корректировки чистых денежных ПОТОКОВ

3. все варианты верны

4. в числителе формулы NPV посредством корректировки чистых денежных ПОТОКОВ

## 7.Что является субъектом управления в риск-менеджменте?

1. специальная группа людей, которая посредством различных приемов и способов управленческого воздействия осуществляет управление рисками

2. все варианты верны

3. риск, рисковые вложения капитала и экономические отношения между хозяйствующими субъектами

## 8.Что является объектом управления в риск-менеджменте?

1. риск, рисковые вложения капитала и экономические отношения между хозяйствующими субъектами

2. все варианты верны

3. специальная группа людей, которая посредством различных приемов и способов управленческого воздействия осуществляет управление рисками

9. Утверждение о том, что «деятельность любой организации всегда сопровождается рисками, присутствующими в ее внешней или внутренней среде» отражает смысл...

1. закона неизбежности риска

2. закона сочетания потенциальных потерь и выгод

3.закона прямой зависимости между степенью риска и уровнем планируемых доходов

10.Утверждение о том, что «практически в любых ситуациях риска **V**бытков потенциальная **ВОЗМОЖНОСТЬ** потерь или сочетается  $\mathbf{C}$ потенциальной **ВОЗМОЖНОСТЬЮ** получения дополнительных доходов» отражает смысл...

1.закона прямой зависимости между степенью риска и уровнем планируемых доходов

2. закона неизбежности риска

3. закона сочетания потенциальных потерь и выгод

11.Утверждение о TOM. что «чем выше степень риска при осуществлении хозяйственной операции, тем выше уровень планируемых от этой операции доходов» отражает смысл...

прямой зависимости между степенью 1.закона риска и уровнем планируемых доходов

2. закона неизбежности риска

3. закона сочетания потенциальных потерь и выгод

 $12.K$ какой группе методов управления рисками относится прогнозирование внешней обстановки?

1. методы компенсации рисков

2. методы уклонения от рисков

З. методы локализации рисков

4.методы диверсификации рисков

**13.К какой группе методов управления рисками относится страхование?**

1.методы уклонения от рисков

2.методы диверсификации рисков

3.методы локализации рисков

4.методы компенсации рисков

 **14.К какой группе методов управления рисками относится распределение риска по этапам работы?**

1.методы локализации рисков

2.методы компенсации рисков

3.методы уклонения от рисков

4.методы диверсификации рисков

**15.К какой группе методов управления рисками относится заключение договоров о совместной деятельности для реализации рискованных проектов?**

1.методы диверсификации рисков

2.методы уклонения от рисков

3.методы компенсации рисков

4.методы локализации рисков

**16.К какой группе методов управления рисками относится обучение и инструктирование персонала?**

1.методы уклонения от рисков

2.методы компенсации рисков

3.методы диверсификации рисков

4.методы локализации рисков

**17.К какой группе методов управления рисками относится распределение ответственности между участниками проекта?**

1.методы диверсификации рисков

2.методы компенсации рисков

3.методы локализации рисков

4.методы уклонения от рисков

#### **18.К какой группе методов управления рисками относится увольнение некомпетентных сотрудников?**

1.методы локализации рисков

2.методы диверсификации рисков

3.методы уклонения от рисков

4.методы компенсации рисков

## **19.К какой группе методов управления рисками относится создание системы резервов?**

1.методы уклонения от рисков

2.методы диверсификации рисков

3.методы компенсации рисков

4.методы локализации рисков

## **20.К какой группе методов управления рисками относится создание специальных инновационных подразделений?**

1.методы локализации рисков 2.методы диверсификации рисков 3.методы компенсации рисков 4.методы уклонения от рисков

## **А2. Вопросы для устного опроса**

- 1. Понятие риска и его сущность риска
- 2. Классификация рисков
- 3. Этапы процесса оценки риска
- 4. Подходы к оценке рисков
- 5. Качественный подход к оценке рисков
- 6. Количественные оценки экономического риска в условиях неопределенности
- 7. Общие принципы управления рисками
- 8. Методы управления рисками
- 9. Оценка эффективности методов управления рисками

#### **А3. Вопросы коллоквиума**

- 1. Что такое риск и неопределенность?
- 2. В чем суть классической теории риска?
- 3. В чем суть неоклассической теории риска?
- 4. В чем отличие чистых рисков от спекулятивных?
- 5. Что такое допустимый риск?
- 6. В чем сущность риска?
- 7. Назовите основные моменты, характерные для рисковой ситуации.
- 8. Дайте определение понятий «риск», «неопределенность».
- 9. Перечислите случайные и иерархические риски, в чем их отличия?

10. Охарактеризуйте методы, используемые в стратегическом рискменеджменте.

11. Назовите внешние и внутренние факторы, влияющие на уровень риска.

12. Перечислите критерии и виды классификаций экономических рисков.

13. В чем отличие предпринимательских рисков от иных их видов рисков?

- 14. Каковы задачи качественного анализа рисков?
- 15. В чем заключается количественный анализ рисков?
- 16. Дайте характеристику качественных методов анализа рисков.
- 17. Дайте характеристику SWOT, PEST и GETS- анализа.

18. Назовите преимущества и недостатки статистических методов количественной оценки рисков.

19. В чем состоит главное преимущество метода экспертных оценок?

- 20. Перечислите основные этапы реализации метода Дельфи.
- 21. На каких предпосылках базируется анализ безубыточности?
- 22. Дайте характеристику различных видов сценариев

23. Что используют в качестве безрисковой ставки дохода?

24. Перечислите различные премии за риск и дайте им характеристику.

25. Дайте характеристику критерия Лапласа

26. Дайте характеристику имитационного моделирования по методу Монте – Карло.

27. Что представляет собой критерий Байеса относительно рисков?

28. Что такое нечеткое множество и как оно используется для количественного анализа рисков?

- 29. Что такое хеджирование?
- 30. В каких случаях необходимо самострахование?
- 31. Что представляет собой лимитирование?
- 32. Каковы преимущества самострахования?
- 33. Что означает термин «управление риском»?
- 34. Какие цели преследует управление риском?

35. Назовите основные этапы процесса управления риском. Разъясните содержание и цели каждого этапа

- 36. Назовите основные формы диверсификации рисков.
- 37. Перечислите основные формы лимитирования (локализация) рисков.
- 38. Перечислите основные виды интеграции риска.

39. Почему методы компенсации риска называют упреждающими методами управления?

40. Что подразумевает метод распределения рисков?

## **Блок В. Задания реконструктивного уровня («уметь»)**

#### **В1.Типовые задачи**

**Задача 1.**Компания производит продукт А. Величина постоянных затрат – 200000 руб., для данного производства. Максимально возможный объем выпуска продукции составляет 1000 ед. Единица продукции реализуется по цене 750 руб., переменные затраты составляют 205 руб. за ед. продукции.

Найти точку безубыточности.

**Задача 2.** Предприниматель провел анализ, связанный с открытием магазина. Если откроет большой магазин, то при благоприятном получит прибыль 60 млн. руб., при неблагоприятном – понесет убытки 40 млн.руб. Маленький магазин принесет ему 30 млн. руб. прибыли при благоприятном состоянии рынка и 10 млн. убытков при неблагоприятном. Возможность благоприятного и неблагоприятного состояния рынка он оценивает одинаково. Исследование рынка, которое может провести специалист, обойдется предпринимателю в 5 млн. руб. Специалист считает, что с вероятностью0,6 состояние рынка окажется благоприятным. В то же время при положительном заключении состояние рынка окажется благоприятным с вероятностью 0,9. При отрицательном заключении с вероятностью 0,12 состояние рынка может оказаться благоприятным. Используйте «дерево решений» для того, чтобы помочь предпринимателю принять решение.

Следует ли заказать проведение обследования состояния рынка?

Следует ли открыть большой магазин?

**Задача 3.** Компания рассматривает вопрос о строительстве завода. Возможны три варианта действий.

1. Построить большой завод стоимостью 650 тыс. долл. При этом варианте возможны большой спрос (годовой доход в размере 300 тыс. долл. в течении следующих пяти лет) с вероятностью 0,3.

2. Построить маленький завод стоимостью 360 тыс. долл. При этом варианте возможны большой спрос (годовой доход в размере 120тыс. долл. в течении следующих пяти лет) с вероятностью 0,7 и низкий спрос (ежегодные убытки 60 тыс. долл.) с вероятностью 0,3.

3. Отложить строительство завода на 1 год для сбора дополнительной информации, которая может быть позитивной или негативной с вероятностью0,9 или 0,1 соответственно. В случае позитивной информации можно построить заводы по указанным выше расценкам, а вероятности большого и низкого спроса меняются на 0,8 и 0,2 соответственно. Доходы на последующие четыре года остаются прежними. В случае негативной информации компания заводы строить не будет.

 Все расчеты выражены в текущих ценах и не должны дисконтироваться. Нарисовать «дерево решений». Определить наиболее эффективную последовательность действий, основываясь на ожидаемых доходах.

**Задача 4.** Владелец небольшого магазина в начале каждого рабочего дня закупает для реализации некий скоропортящийся продукт по цене 30 руб. за ед. Цена реализации этого продукта- 50 руб. за единицу. Из наблюдений известно, что спрос на этот продукт за день может быть равен 1,2,3 или 4 ед. Если продукт за день не продан, то в конце дня его всегда окупают по цене 20 руб. за ед.

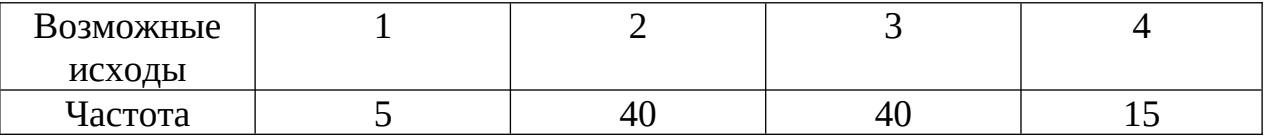

Пользуясь правилами максимакса, максимина, минимакса, максимальной вероятности, критерием Гурвица и максимизируя, ожидаемый доход, определить, сколько единиц этого продукта должен закупать владелец каждый день.

**Задача 5.** Найти лучшие стратегии по критериям максимакса, Вальда, Сэвиджа, Гурвица(p=0,3) для следующей платежной матрицы игры с природой (элементы матрицы- выигрыши)

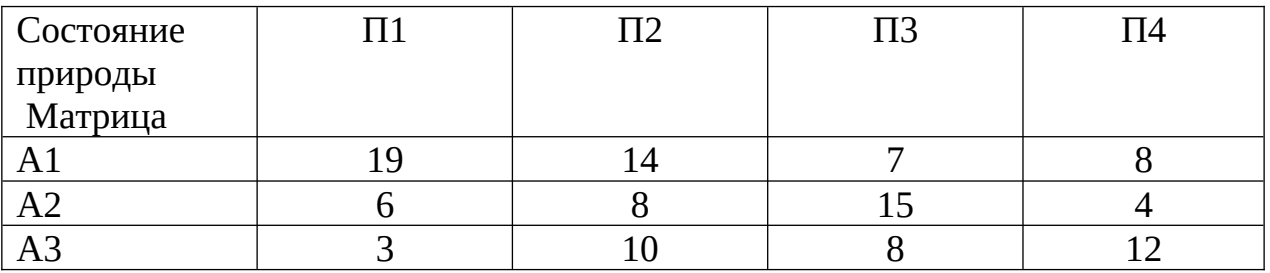

**Задача 6.** Хозяйствующий субъект предполагает через три месяца произвести платежи в размере 10 тыс. долл. Он покупает опцион на покупку долларов с параметрами: сумма 10 тыс. долл., срок три месяца, курс опциона 30 руб. за 1 долл., премия0,93 руб. за 1 долл. Определить затраты хозяйствующего субъекта и его действия, если:

1. курс валюты снизится до 29,5 руб. за 1 долл.;

2. Курс валюты увеличится до 30,5 руб. за 1 долл.

Какие преимущества и какие недостатки имеет этот метод снижения рисков?

**Задача 7.** Хозяйствующий субъект предполагает через три месяца произвести платежи в размере 11500 евро. Он заключает форвардный контракт с параметрами: сумма 11500 евро, срок три месяца, курс 34 руб. за 1 евро. Определить затраты хозяйствующего субъекта и его действия, если:

1.курс валюты снизится до 33,5 руб. за 1 евро;

2.курс валюты увеличиться до 34,9 руб. за 1 евро.

Какие преимущества и какие недостатки имеет этот метод снижения рисков?

#### **В2. Комплект лабораторных работ**

#### **Лабораторная работа №1**

#### **Снижение рисков за счет структуризации проекта с помощью PROJECT**

#### **EXPERT**

Цель работы: получение практических навыков идентификации рисков и разработки стратегии их смягчения с использованием Project Expert.

#### Теоретическое основание

Создание достаточно детализированного плана проекта, оптимизированного по срокам и издержкам, избавляет менеджера проекта от всяческих проблем до наступления даты окончания проекта. Однако на практике случаются события, способные неблагоприятно отразиться на ходе реализации проекта. Такие события, которые трудно предусмотреть заранее, но которые способны негативно повлиять на ход осуществления проекта, являются рисковыми. В контексте проекта риск — это вероятность наступления нежелательного события и всех его возможных последствий в ходе реализации проекта. При наступлении любого из них возникает ситуация несвоевременного завершения проекта, выхода за рамки запланированных финансовых ресурсов, невыполнения условий контракта И Т.Д.

Для того чтобы защитить проект от негативных факторов и опасностей, необходимо разработать продуманную стратегию управления проектными рисками.

Как правило, в риск-менеджменте выделяют восемь этапов:

 $1)$ идентификация рисков;

 $2)$ оценка вероятности наступления неблагоприятных событий;

определение структуры предполагаемого ущерба;  $3)$ 

построение законов распределения ущерба;  $4)$ 

оценка величины риска;  $5)$ 

 $6)$ определение и оценка эффективности возможных методов снижения рисков:

принятие решения об определении алгоритма действий по управлению  $7)$ рисками;

контроль эффективности и результатов внедрения мер по снижению  $\sqrt{8}$ рисков.

Для анализа возможностей снижения рисков используют полученный в результате оптимизации план проекта, содержащий описание структуры работ и Поэтому начальный направления распределения ресурсов. анализ риска рекомендуется проводить непосредственно перед сохранением базового плана и началом реализации проекта.

## Построение упрощенной модели проекта.

## **1.1. Создание файла проекта (общие данные).**

 Создайте файл проекта (команда «Проект/Новый»). Введите следующую информацию:

- название проекта Региональный пивной завод
- вариант Базовый
- автор проекта Ваше ФИО
- дата начала проекта 01.01.20\_\_
- продолжительность проекта 5 лет
- $\phi$ айл pivo $1\dot{1}$

На карточке «Шаблоны» выберите шаблон «Пустой»

## **Порядок выполнения задания:**

- 1. Проект Новый.
- 2. Заполнить вкладки «Информация о проекте» и «Шаблоны».
- 3. Щелкнуть по кнопке ОК.

## **1.2. Выбор валюты проекта.**

Используя модуль «Окружение/Валюта», введите следующую информацию:

- основная валюта Российский рубль
- вторая валюта Доллар США
- курс на начало проекта  $-147,00$  RUB/USD

## **Порядок выполнения задания:**

- 1. Окружение Валюта.
- 2. Заполнить открывшееся диалоговое окно «Валюта проекта».
- 3. Щелкнуть по кнопке ОК.

## **1.3. Список продуктов.**

Особенность производства заключается в том, что вначале пиво приготавливается в больших емкостях в течение 15 дней, а затем разливается в

бутылки. Издержки на производство пива как такового описываются из расчета на 1000 Дл, а издержки на пиво как конечный продукт (отпускаемый потребителю) – из расчета на 1 ящик пива (содержит 20 бутылок емкостью 0,5 л). Поэтому для удобства описание вводится дополнительный продукт «Пиво (в производство)». В модуле «Проект/Список продуктов» введите информацию о продуктах:

- Пиво (в производство) ед. измерения 1000 Дл
- Пиво (ящик 20 бут. по 0,5 л) ед. измерения ящик

## **Порядок выполнения задания:**

- 1. Проект Список продуктов.
- 2. Заполнить открывшееся диалоговое окно «Продукты/ Услуги».
- 3. Отметить начало продаж: 01.01.20\_\_.
- 4. Щелкнуть по кнопке «ОК».

## **1.4. Подготовка к производству (инвестиционный план).**

Для реализации проекта планируется:

- построить производственные помещения;
- приобрести соответствующее импортное оборудование и смонтировать варочный, разливочный, бродильный и фильтрационный цеха;
- создать собственное автохозяйство;
- провести рекламную кампанию.

## **1.4.1. Список этапов и сроки выполнения работ.**

Введите наименования работ и сроки их выполнения в соответствии с

таблицей, используя модуль «Инвестиционный план/Календарный план».

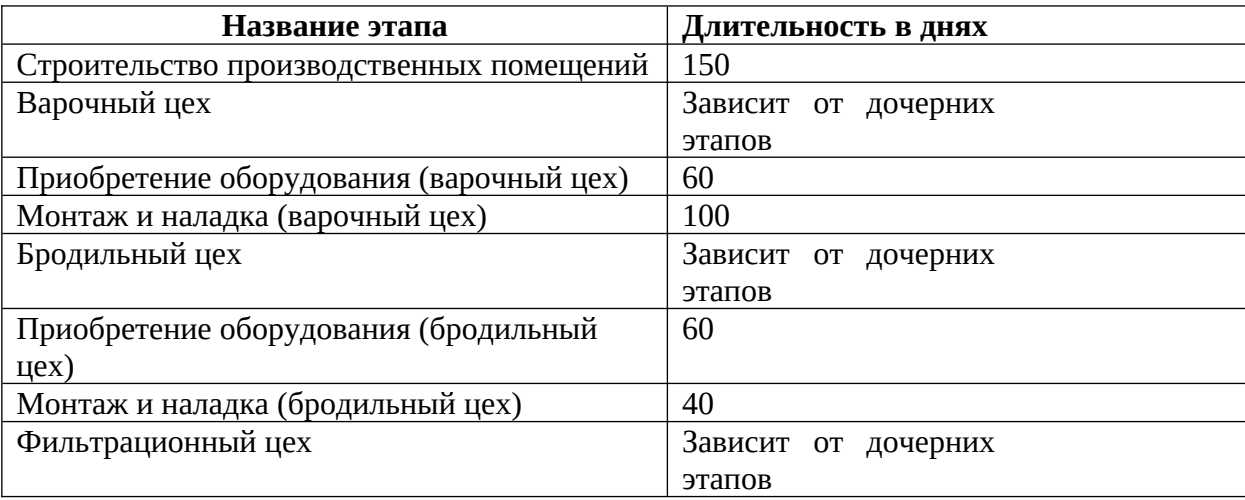

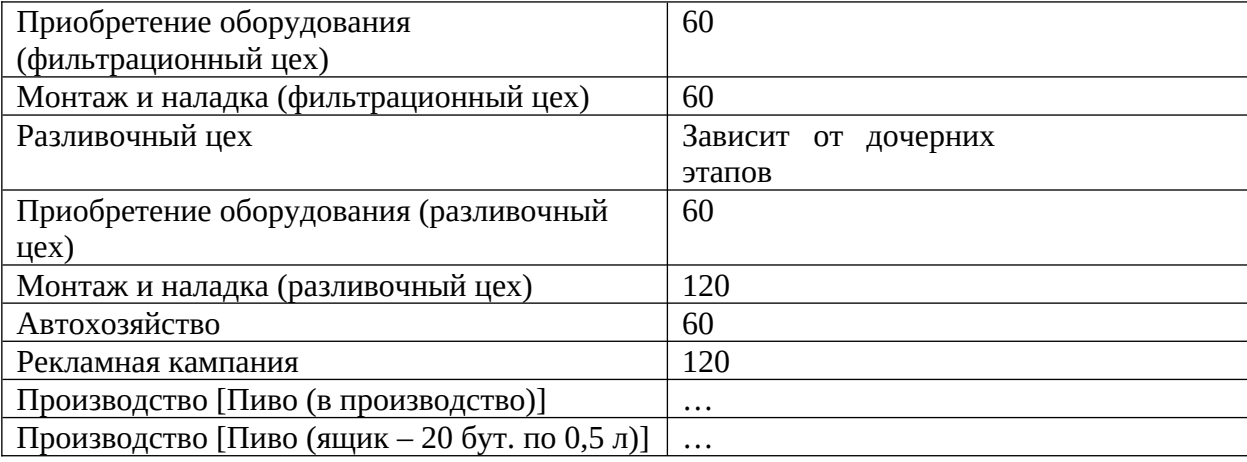

#### **Порядок выполнения задания:**

1. Инвестиционный план - Календарный план.

2. Щелкнуть по пиктограмме «» (Добавить этап) или использовать клавишу Insert, в открывшемся диалоговом окне «Редактирование этапа проекта» внести исходные данные.

3. Щелкнуть по кнопке ОК.

#### **Примечание.**

a. Этапы: «Варочный цех», «Бродильный цех», «Фильтрационный цех»,

«Разливочный цех»: Длительность – 1 день, галочку «» в поле «Фиксированная дата» убирать.

b. Этапы «Пиво (в производство)», «Пиво (ящик – 20 бут. по 0,5 л.)» вводим с помощью пиктограммы «Добавить производство» в диалоговом окне «Календарный план». Дата начала производства – 06.01.20\_\_\_. Галочку «» в поле «Фиксированная дата» не убирать.

Установите на диаграмме Гантта отображение длительностей этапов.

Сохраните проект под именем: pivo\_1\_1.pex (введены наименования и длительности работ).

#### **1.4.2Временные связи календарного плана, группировка**

#### **этапов.**

Установите временные связи календарного плана, группировка этапов.

1. Монтаж и наладка варочного цеха начинается по окончании

строительства производственных помещений (тип связи конец-начало).

2. Работы по монтажу и наладке варочного, бродильного и фильтрационного цехов выполняет одна бригада последовательно (тип связи конец-начало).

3. Монтаж и наладка разливочного цеха начинается после монтажа варочного цеха (тип связи конец-начало).

4. Соответствующее оборудование должно быть закуплено к моменту начала работ по монтажу и наладке (тип связи начало-конец).

5. Производство «Пиво (ящик – 20 бут. по 0,5 л)» начинается по завершении монтажа и наладки разливочного цеха (тип связи конец-начало).

6. Производство «Пиво (в производство)» должно быть запущено за 15 дней до начала производства «Пиво (ящик – 20 бут. по 0,5 л)» в связи с наличием 15-ти дневного производственного цикла (тип связи начало-конец с лагом минус 15 дней).

7. Работы по созданию автохозяйства должны быть закончены к началу производства

«Пиво (ящик – 20 бут. по 0,5 л)» (тип связи начало-конец).

8. Рекламная кампания начинается за месяц до начала производства «Пиво (ящик – 20 бут. по 0,5 л)» (тип связи начало-начало с лагом минус 30 дней). Проведите необходимую группировку этапов плана.

Установите на диаграмме Ганта отображение дат окончания этапов.

#### **Порядок выполнения задания:**

 Пример создания 1-ой временной связи: 1. Монтаж и наладка варочного цеха начинается по окончании строительства производственных помещений (тип связи конец-начало).

- 1. Выделить этап «Монтаж и наладки (варочный цех)».
- 2. Пункт меню «Этапы» Настройка связей …
- 3. Из списка стадий выделить «Строительство производственных помещений».
- 4. Щелкнуть по кнопке «Добавить»
- 5. Выбрать «тип текущей связи» «конец-начало».

6. Щелкнуть по кнопке ОК.

**Примечание.**

a. Чтобы связи показывались на экране монитора, нужно: Вид – Опции - поставить галочку «» в поле «Показать связи между этапами» - ОК.

b. Чтобы сгруппировать этапы плана, их нужно выделить протягиванием левой кнопки мыши и щелкнуть по правой кнопке мыши и выбрать команду «Сгруппировать».

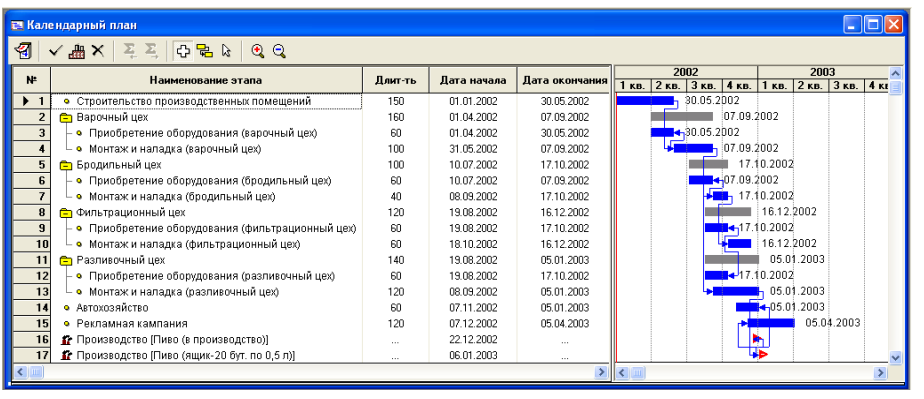

 **Сохраните проект под именем: pivo\_1\_2.pex (введены этапы**

 **календарного плана без стоимости).**

#### **1.4.2. Ресурсы и стоимость этапов календарного плана.**

При проведении работ используются следующие ресурсы (все стоимости указаны

с учетом

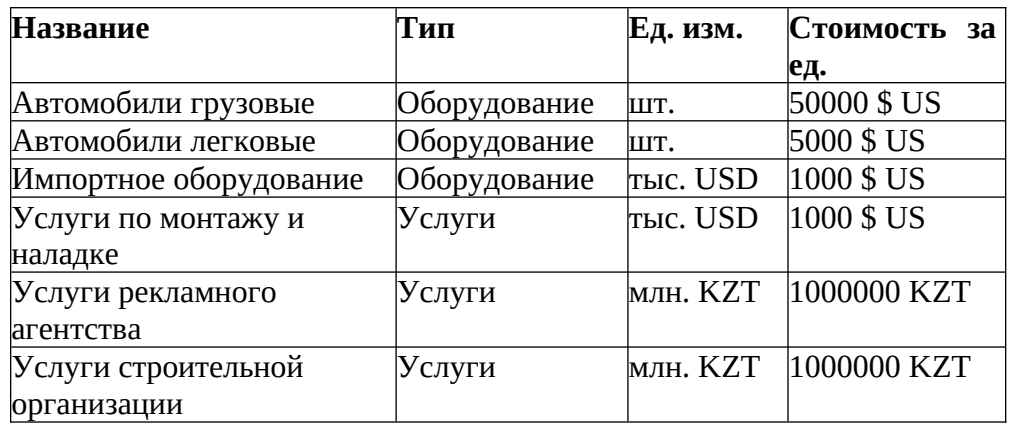

Введите данные о ресурсах в модуле «Инвестиционный план/Ресурсы».

Порядок выполнения задания:

- 1. Инвестиционный план Ресурсы.
- 2. В контекстом меню выбрать команду «Добавить» или нажать клавишу Insert.
- 3. В открывшемся диалоговом окне ввести имя нового ресурса, в нижней части

окна.

«Редактирование ресурсов» ввести тип ресурса, единицу измерения, стоимость за

единицу.

Расходование ресурсов в процессе работ производится следующим образом:

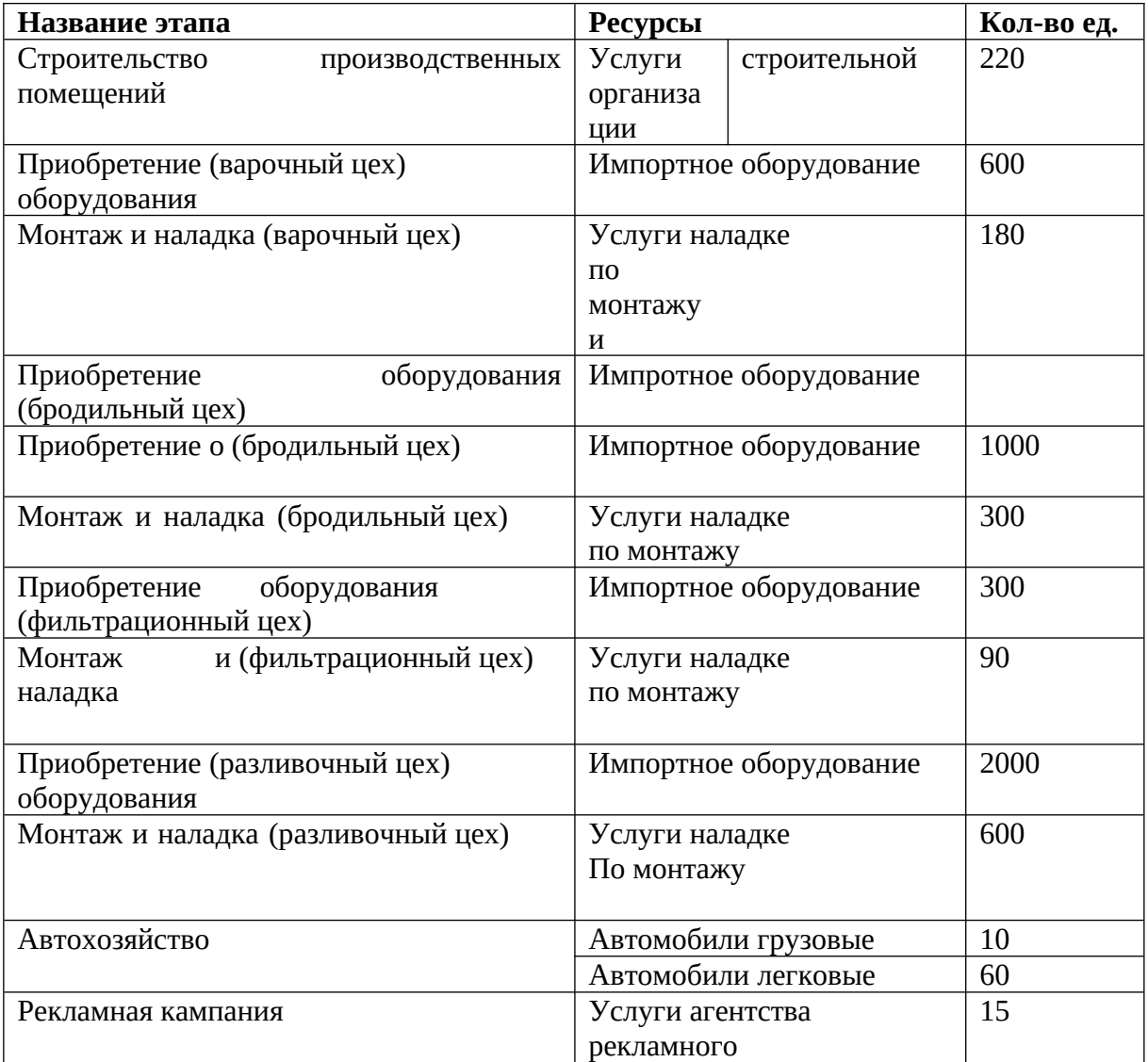

Введите расход ресурсов, используя диалог «Редактирование этапа проекта».

## **Порядок выполнения задания:**

- 1. Инвестиционный план Календарный план.
- 2. Дважды щелкнуть на нужный этап и в открывшемся диалоговом окне «Редактирование этапа проекта» щелкаем по кнопке «Ресурсы».
- 3. Из списка доступных ресурсов занести ресурсы в «Ресурсы этапа».
- 4. Заполнить поля «Количество», «Регулярные выплаты». Затем щелкнуть по кнопке «Закрыть».

5. Щелкнуть по кнопке ОК в окне «Редактирование этапа проекта».

#### **1.4.3. Учет созданных активов.**

В результате выполнения работ инвестиционного плана образуется ряд активов, которые необходимо учитывать на балансе предприятия.

 Введите информацию об активах, используя диалог «Редактирование этапа проекта».

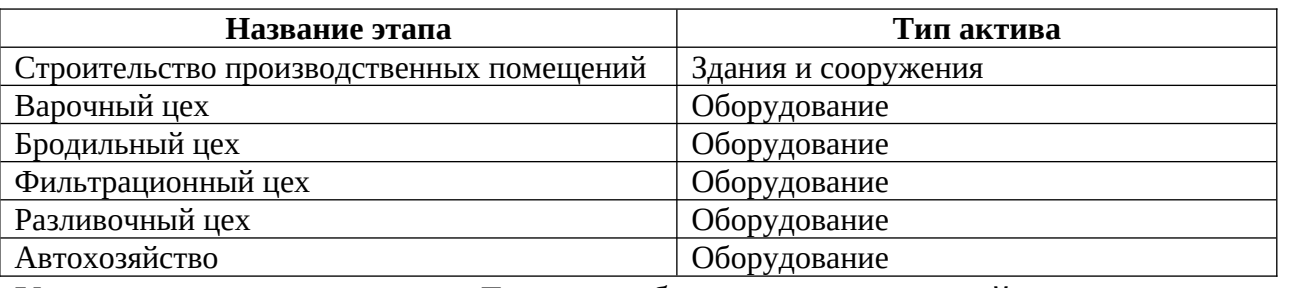

Установите на диаграмме Ганта отображение стоимостей этапов во второй

валюте.

#### **Порядок выполнения задания:**

1. Инвестиционный план - Календарный план.

2. Дважды щелкнуть по имени нужного этапа и в окне «Редактирование этапа проекта» поставить галочку «» в поле «Этап является активом».

3. Щелкнуть по полю «Характеристика» и в появившемся диалоговом окне

«Характеристики актива» ввести данные.

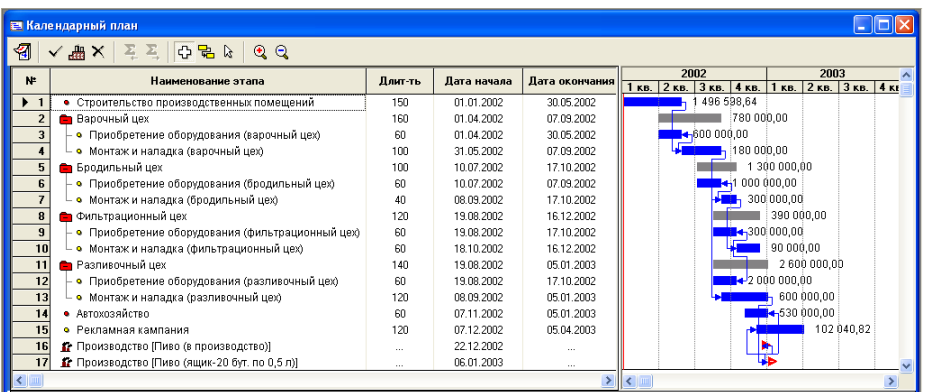

 **Сохраните проект под именем: pivo\_1\_3.pex (введен инвестиционный план).**

#### **1.5. Описание технологии производства.**

Используя приведенные ниже данные, опишите технологический процесс

производства продукции в модуле «Операционный план/План производства».

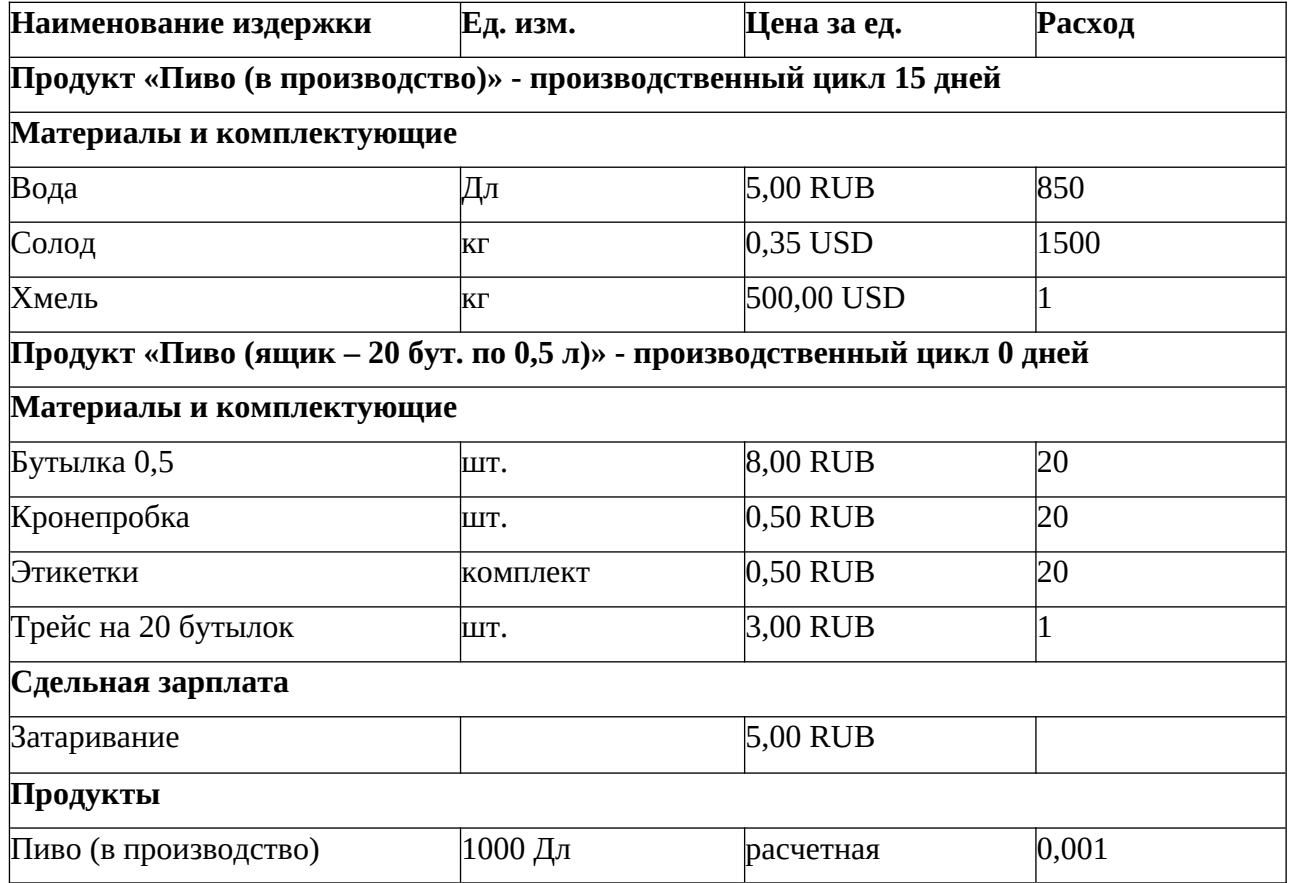

Используя модуль «Результаты/Отчет», составьте отчет, содержащий информацию о производственном процессе (объекты «План производства», «Прямые издержки», «материалы и комплектующие») и проконтролируйте правильность ввода данных.

## **Порядок выполнения задания:**

1. Операционный план - План производства.

2. Выбрать нужное наименование производства и добавить «Список материалов и комплектующих» с помощью клавиши Insert или с помощью контекстного меню выбрать команду

«Добавить».

3. В появившемся диалоговом окне «Материалы и комплектующие» ввести данные. Нажимать на кнопку ОК после каждой записи.

4. Заполнить поле «Расход».

Далее с помощью клавиши Insert продолжить список.

**Примечание:** График производства – «Неограниченное производство».

## **1.6. Общие издержки и персонал.**

 Введите информацию об общих издержках (модуль «Операционный план/Общие издержки»).

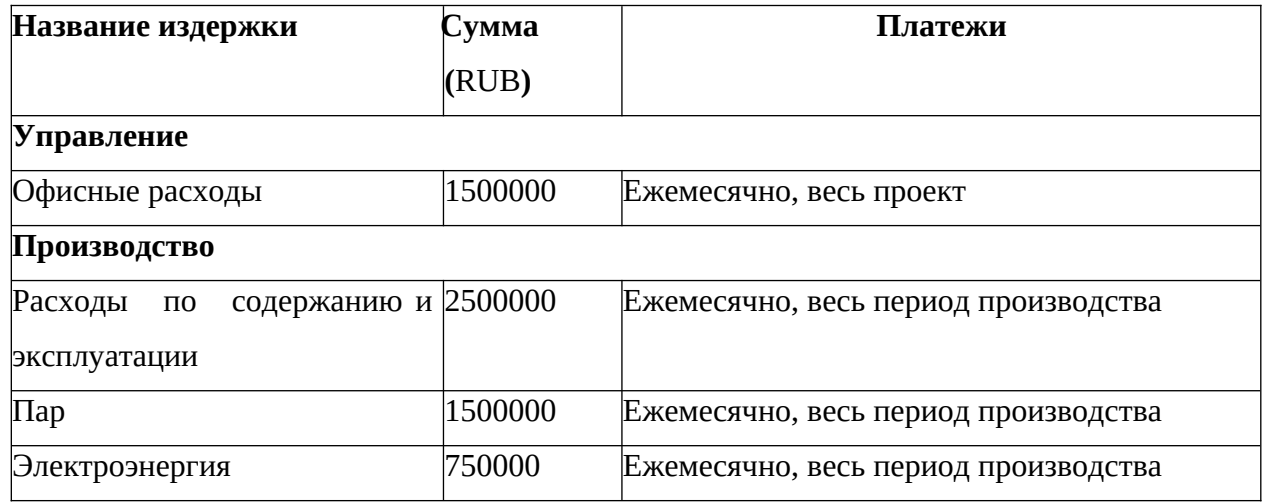

#### **Порядок выполнения задания:**

- 1. Операционный план Общие издержки.
	- 2. В появившемся диалоговом окне «Общие издержки» занести данные, дважды щелкнув по полю «Название».
- 3. Щелкнуть по кнопке ОК.

 Введите информацию о затратах на персонал (модуль «Операционный план/План по персоналу»).

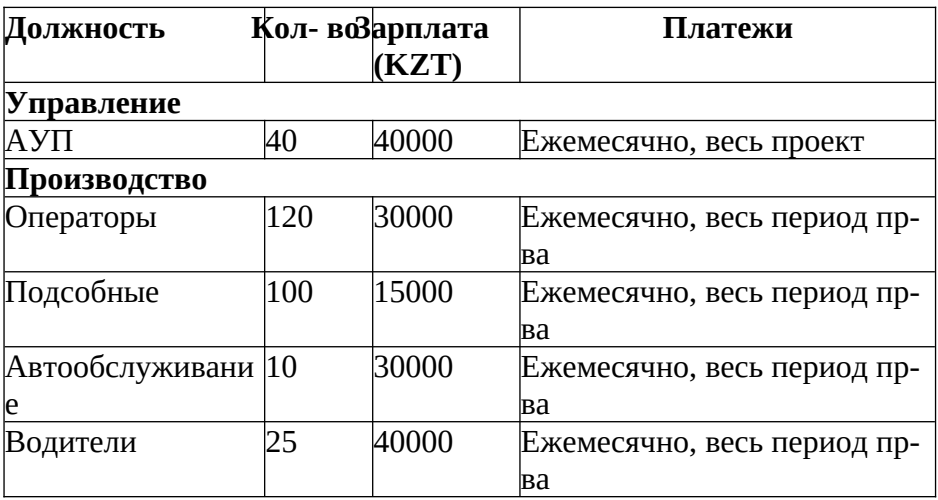

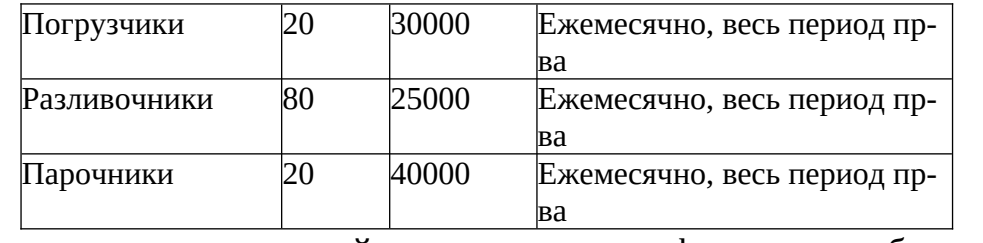

Добавьте в составленный ранее отчет информацию об издержках и

персонале и проконтролируйте правильность ввода данных.

#### **Порядок выполнения задания:**

- 1. Операционный план План по персоналу.
- 2. В появившемся диалоговом окне «План персонала» ввести данные и их описание. Щелкнуть дважды по полю «Должность».
- 3. Щелкнуть по кнопке ОК.

#### **1.7. План сбыта.**

В модуле «Операционный план/План сбыта» установите цену на продукт «Пиво (ящик – 20 бут. по 0,5 л)» из расчета 35 RUB за бутылку.

С помощью функции «Заполнить» введите объем сбыта продукта «Пиво (ящик – 20 бут. по 0,5 л)» в размере 500000 ящиков в месяц в течение всего проекта.

Сначала нужно установить дату начала продаж продукта:

- 1. Проект Список продуктов.
- 2. Установить начало продаж 06.01.20\_\_ для «Пиво (в производство)», «Пиво (ящик – 20 бут. по 0,5 л.)». Эту дату берем потому, что в календарном плане (см. Инвестиционный план - Календарный план) дата окончания монтажа и наладки разливочного цеха 05.01.20, а на следующий день уже можно начинать производство пива.

#### **Порядок выполнения задания:**

- 1. Операционный план План сбыта.
- 2. Установить цену (RUB) за пиво (ящик 20 бут. по 0,5 л.) 700 рублей (35x20=700 Руб.).
- 3. В окне «Объем сбыта» с помощью кнопки «Масштаб» установить галочку

«»«Показывать данные по месяцам до 2006 года включительно», и щелкнуть по кнопке ОК.

- 4. Щелкнуть по кнопке «Быстрый ввод» и указать: V плановый объем продаж – 500000; 1- рост объема продаж – 4 (мес).
- 5. Щелкнуть по кнопке ОК.

#### **1.8. Налоги.**

 В модуле «Окружение/Налоги» введите информации об основных республиканских налогах:

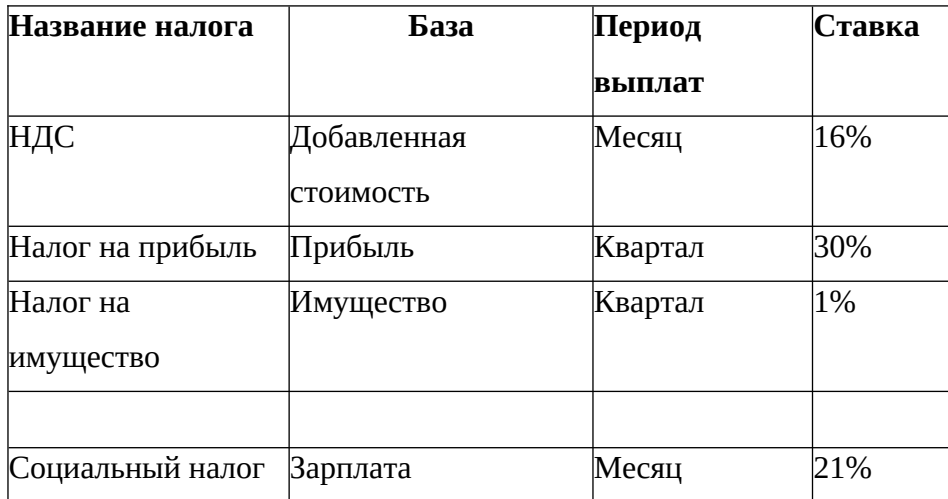

Сначала нужно установить темпы роста/падения курса валюты за 1-ый, 2 ой, 3-ий, 4-ый, 5- ый годы в размере 4%:

- 1. Окружение Валюта.
- 2. Ввести цифру «4» в ячейку «1 год» и затем с помощью контекстном меню вырать команду «Заполнить».
- 3. Щелкнуть по кнопке ОК.

#### **Порядок выполнения задания:**

- 1. Окружение Налоги.
- 2. Последовательно ввести названия, ставки всех налогов и описать их налогооблагаемую базу, периодичность выплат.
- 3. Щелкнуть по кнопке ОК.

 Используя таблицу детализации «К.-Ф. Налоговые выплаты», сравнить результаты выплат налогов с образцом.

#### **Порядок выполнения задания:**

Выполнить расчет проекта с помощью клавиши F9 или пиктограммы **聞** на панели инструментов.

1. На панели инструментов выбрать пиктограмму «Детализация» (или использовать клавишу F11).

- 2. В поле «Все таблицы» выбираем таблицу «Кэш-Фло».
- 3. В правом поле (К.-Ф. Поступления от продаж) в списке выбираем К.-Ф. «Налоговые выплаты». И получаем результаты выплат налогов.

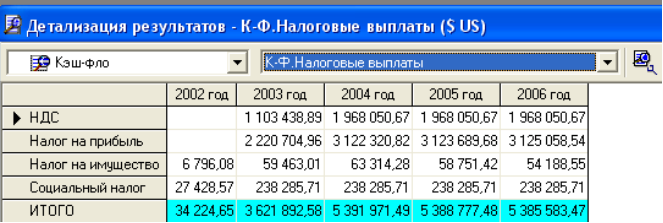

## **1.9. Предварительный анализ эффективности проекта.**

Рассчитайте проект и проанализируйте показатели эффективности инвестиций.

#### **Порядок выполнения задания:**

- 1. Анализ проекта Эффективность инвестиций.
- 2. Получаем, таблицу показателей при Ставке дисконтирования, %- 0,00.

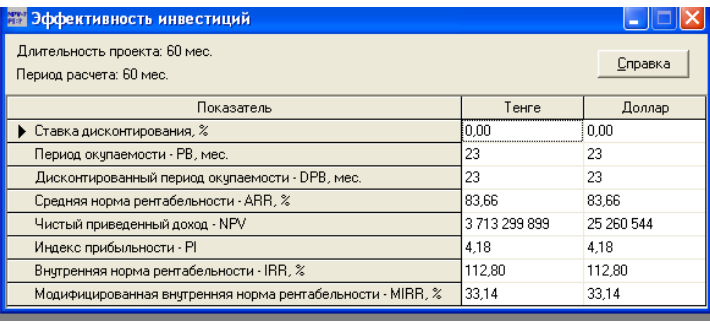

В модуле «Проект/Настройка расчета» введите значение ставок дисконтирования (35% для RUB и 20% для USD), рассчитайте проект и оцените изменение показателей эффективности.

## **Порядок выполнения задания:**

- 1. Проект Настройка расчета.
- 2. В появившемся окне «Настройка расчета» ввести ставки: для рублей 35%,

для доллара - 20%.

- $\overline{3}$ . Щелкнуть по кнопке ОК.
- Щелкнуть по кнопке «Расчет» на панели инструментов или использовать  $\overline{4}$ . клавишу

F9.

- Анализ проекта Эффективность инвестиций. 5.
- 6. Получаем таблицу финансовых показателей для ставок, которые мы ввели в пункте

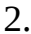

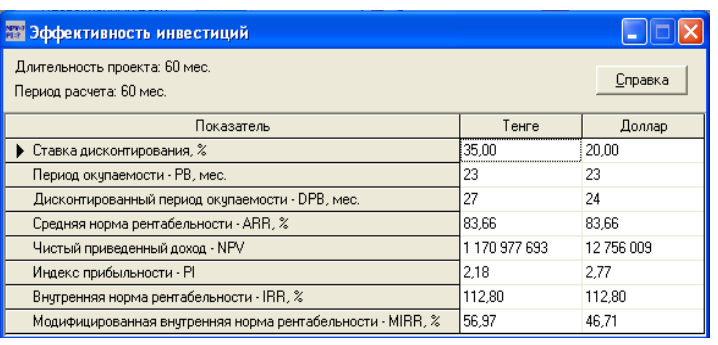

#### $1.10.$ Предварительный анализ чувствительности проекта.

Используя модуль «Анализ проекта/Анализ чувствительности», проанализируйте чувствительность проекта по показателю NPV в USD к изменению параметров «Объем сбыта»,

«Цена сбыта» и «Прямые издержки» в пределах от -60 до +60 процентов с шагом 20 процентов. Выпишите предельно возможные для проекта значения отклонений параметров:

Объем сбыта\_\_\_\_\_\_\_\_

Цена сбыта\_\_\_\_\_\_\_\_\_\_

Прямые издержки

 $\bullet$ 

#### Порялок выполнения залания:

- 1. Анализ проекта Анализ чувствительности. Выбрать: «Анализируем по: NPV».
- 2. В открывшемся окне из «Доступные параметры» выбрать последовательно «Объем сбыта»,

«Цена сбыта», «Прямые издержки» и щелкнуть по кнопке «Добавить параметр» на панели инструментов.

- 3. Установить диапазон от -60 до +60% с шагом 20%.
- 4. Щелкнуть по пиктограмме «Рассчитать» на панели инструментов.
- 5. Выделить полученную таблицу значений выбранных параметров.
- 6. Щелкнуть по пиктограмме «Показать график».
- 7. Записать предельно возможные для проекта значения отклонений параметров.
- 8. Закрыть график, щелкнув по кнопке «Х».
- 9. Щелкнуть по кнопке «Закрыть» в окне «Анализ чувствительности».

# Сохраните проект под именем: pivo 1 4.pex (построена упрошенная модель проекта).

#### Контрольные вопросы

- 1. Что следует понимать под риском проекта?
- 2. Как можно защитить проект от негативных факторов и опасностей?
- 3. Каким образом лучше всего осуществлять анализ возможностей снижения проектных и финансовых рисков?
- 4. На какой стадии проектной деятельности целесообразнее производить оценку рисков?

## Лабораторная работа №2

#### Система оценки проектных рисков

Качественный анализ проектных рисков

Цель работы - ознакомление и получение практических навыков в различных методиках анализа рисков по инвестиционному проекту с помощью средств MS EXCEL.

#### Теоретическое основание

При сравнительной оценке эффективности инвестиционных проектов осуществляется приведение (дисконтирование) будущих показателей к стоимости на момент сравнения (дата начала реализации инвестиционного проекта).

 $(1 E)^t$ 

, где<sup>аt</sup> – коэффициент дисконтирования;

Е – коэффициент доходности (норма дисконта), та доходность, при которой инвесторы готовы вложить средства в проект.

С экономической точки зрения ставка дисконтирования - это норма доходности на вложенный капитал, требуемая инвестором. Иначе говоря, с ее помощью можно определить сумму, которую инвестору придется заплатить сегодня за право получить предполагаемый доход в будущем. Поэтому от значения ставки дисконтирования зависит принятие ключевых решений, в том числе при выборе инвестиционного проекта.

#### **Пример**

При реализации проекта «А» инвестор в течение трех лет получает в конце года доход в размере 500 руб. При реализации проекта «Б» инвестор получает доход в конце первого и в конце второго года по 300 руб., а в конце третьего года  $\lambda$ 

$$
NPV = \sum_{k=1}^{\infty} \left( \frac{Pk}{(1+r)^k} \right) - 1,
$$

— 1100 руб. Инвестору нужно выбрать один из этих проектов. Предположим, что инвестор определил ставку дисконтирования на уровне 25% годовых. Текущая стоимость (NPV) проектов «А» и «Б» рассчитывается следующим образом: где  $P_k$  — денежные потоки за период с 1-го по n-й годы;  $r$  — ставка дисконтирования — 25%;

I — начальные инвестиции — 500.

 $NPVA = [500: (1 + 0.25)1 + 500: (1 + 0.25)2 + 500: (1 + 0.25)3] - 500 = 476$  pyó.;  $NPV_5 = [300: (1 + 0.25)1 + 300: (1 + 0.25)2 + 1100: (1 + 0.25)3] - 500 = 495.2$  pyb.

Таким образом, инвестор выберет проект «Б». Однако если он установит ставку дисконтирования, например, равную 35% годовых, тогда текущие стоимости проектов «А» и «Б» будут равны 347,9 и 333,9 руб. соответственно (расчет аналогичен предыдущему). В этом случае для инвестора проект «А» более предпочтителен.

Следовательно, решение инвестора полностью зависит от значения ставки дисконтирования: если она больше 30,28% (при этом значении NPVА = NPVБ),

то предпочтительнее проект «А», если меньше, тогда более выгодным будет проект «Б».

Внутренняя норма доходности (IRR) - представляет собой ту норму дисконта (Евн), при которой величина приведенных эффектов равна приведенным инвестиционным вложениям. Другими словами, ВНД - это та норма, которая представляет процентную ставку, при которой чистая современная стоимость проекта (ЧДД от проекта) равна нулю.

Е\* - внутренняя норма доходности.

Смысл расчета ЭТОГО коэффициента При анализе эффективности планируемых инвестиций заключается в следующем: **IRR** показывает максимально допустимый относительный уровень расходов, которые могут быть ассоциированы с данным проектом. Например, если проект полностью финансируется за счет ссуды коммерческого банка, то значение IRR показывает ДОПУСТИМОГО уровня банковской процентной верхнюю границу ставки, превышение которой делает проект убыточным.

Срок окупаемости (PP) - минимальный временной период от начала осуществления инвестиционного проекта, за пределами которого интегральный  $PP = I_0 / CF_{cr}$ экономический эффект (ЧДД) остаётся дальнейшем становится  $\mathbf{B}$  $\mathbf{M}$ неотрицательным.

где

PP - срок окупаемости в годах;

Io - начальные инвестиции в проект в рублях; CFcr - среднегодовой доход проекта в рублях.

Другими словами, это время, за которое поступления от производственной деятельности предприятия покроют затраты на инвестиции. Срок окупаемости обычно измеряется в годах или месяцах.

Необходимо отметить, что это один из самых простых и широко распространенных методов экономического обоснования инвестиций в мировой учебно-аналитической практике.

34

Алгоритм расчета срока окупаемости (PP) зависит от равномерности распределения прогнозируемых доходов от инвестиции. Если доход распределен равномерно, срок окупаемости рассчитывается  $\Pi$ O годам **TO** делением единовременных затрат на величину годового дохода, обусловленного ими.

Поскольку среднегодовой доход определить He всегда представляется возможным, то расчет окупаемости инвестиционного проекта проводят по формуле:

PP=n, если  $\sum_{t=1}^{n} CF_t > I_0$ 

где:

CFt - поступление доходов от проекта в t-й год; n - количество лет.

Показатель срока окупаемости инвестиций очень прост в расчетах, вместе с тем он имеет ряд недостатков, на которые необходимо обращать внимание при анализе: он не учитывает влияние доходов последних периодов; не обладает свойством аддитивности.

#### Задания:

Компания «АВС» рассматривает возможность выпуска двух новых изделий - $1<sup>1</sup>$ Х и Ү. Оба продукта изготавливаются на одинаковом оборудовании и имеют схожий технологический процесс производства. Ниже в таблицах 2.1 и 2.2 приведены данные по характеристикам двух инвестиционных проектов.

Таблица 2.1

| Показатели               | Диапазон изменений | Наиболее вероятное значение |
|--------------------------|--------------------|-----------------------------|
| Объем выпуска, Q         | $15000 - 25000$    | 20 000                      |
| Цена за штуку, Р         | $1500 - 2500$      | 2 0 0 0                     |
| Переменные затраты, V    | $1000 - 1400$      | 1 200                       |
| Постоянные затраты, F    | 2 500 000          | 2 500 000                   |
| Амортизация, А           | линейная           | линейная                    |
| Налог на прибыль, Т      | 20-24%             | 20%                         |
| Норма дисконта, r        | 8%-15%             | 12%                         |
| Срок проекта, п          |                    | 5                           |
| Остаточная стоимость, RV | $7000 - 12000$     | 7 200                       |

Характеристики инвестиционного проекта по выпуску продукта «Х»

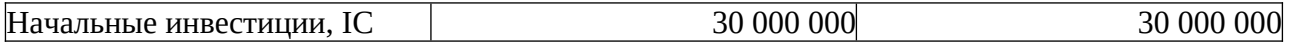

## Таблица 2.2

#### **Характеристики инвестиционного проекта по выпуску продукта «Y»**

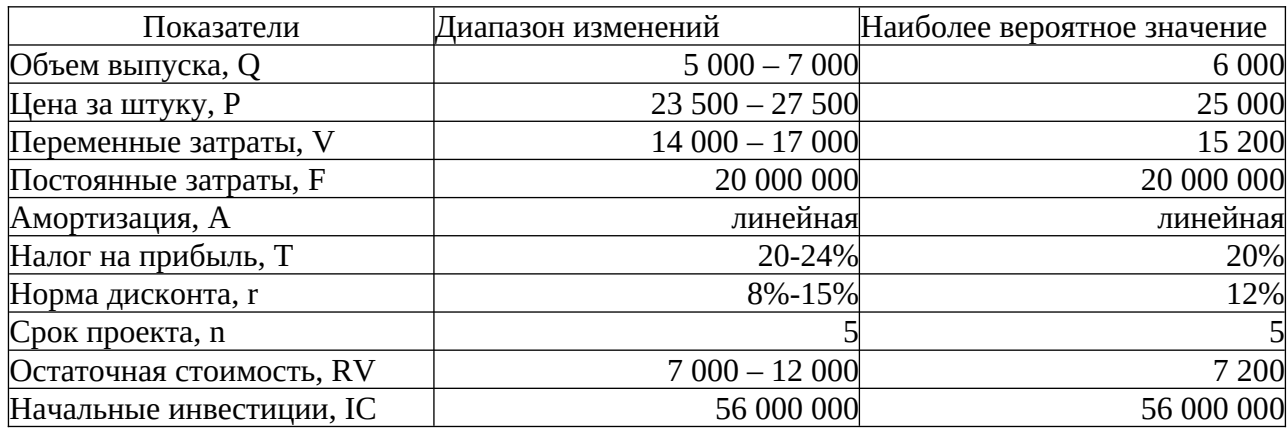

а) Определите критерий NPV при наиболее вероятных значениях ключевых параметров двух проектов.

б) Рассчитайте критические значения всех ключевых параметров проектов.

в) Проведите анализ чувствительности NPV проектов по отношению к изменению ключевых факторов проекта.

г) Сформулируйте общие выводы по рискованности проектов «X» и «Y». Определите, какие параметры оказывают наиболее сильное влияние на эффективность проектов.

д) Выберите более предпочтительный проект.

В расчетах используйте инструмент MS Excel «Таблица подстановки».

2. Проведите оценку риска инвестиционного проекта, используя сценарный подход. Данные по проекту приведены в таблице 2.3.

Таблица 2.3

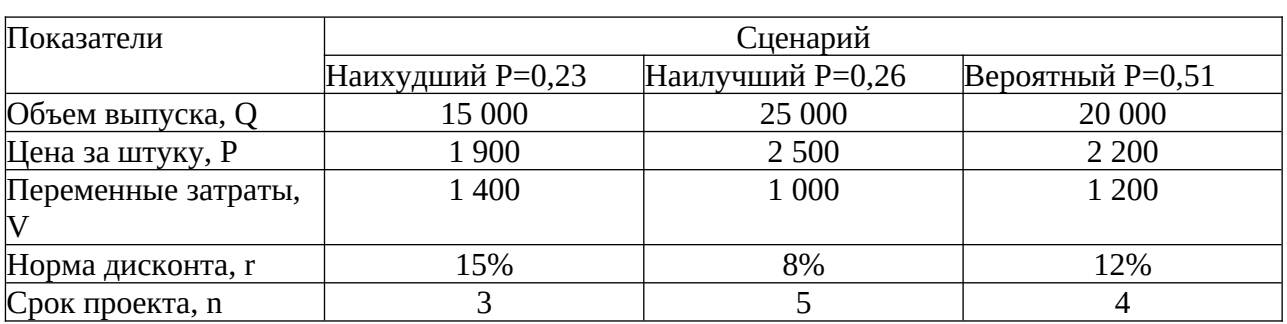

**Характеристики инвестиционного проекта**

Остальные данные возьмите из задания 1 для проекта «Х» (наиболее вероятные значения). а) Определите критерии NPV, IRR, PP для каждого сценария.

б) Рассчитайте ожидаемые значения критериев эффективности.

в) Проведите анализ вероятностных распределений критерия NPV. В расчетах используйте инструмент MS Excel «Сценарии».

#### Пример расчета срока окупаемости

Рассмотрим пример, того как применять формулу для расчета периода окупаемости. Пусть размер инвестиции, вложенной в проект 200000\$.

Доход от вложений в 1-м месяце составил 60000\$. Во 2-м - 70000\$.

В 3-м — 80000\$. В 4-м — 65000\$.

Сначала складываем доходы 1-го и 2-го месяца реализации проекта. Сумма равна 130000\$, что меньше вложенных инвестиций.

Далее, складываем полученную сумму с доходом в 3-м месяце.

Получаем 210000\$. Сумма превысила первоначальные вложения. Значит, можно сделать вывод, что срок окупаемости менее трех месяцев.

Если сумма была бы меньше, то нужно было бы совершать данную итерацию до тех пор, пока не будет достигнуто превышение первоначальных инвестиций.

Дальше ищем точное значение срока окупаемости.

Для этого сначала вычисляем часть периода на третьем месяце периода окупаемости. Ост. =  $(1 - (210000 - 200000)/80000) = 0,875$  (мес.).

Прибавляем к остатку первые два месяца также входящие в общий период окупаемости. Таким образом, срок окупаемости получился немногим меньше 3 месяцев, а точнее, 2,875 месяца.

#### Расчет срока окупаемости в MS Excel

Рассмотрим процесс расчета периода окупаемости в приложении MS Excel на тех же числах, что и в первом примере.

Создаем таблицу и вводим входные значения (см. рис. 2.1):

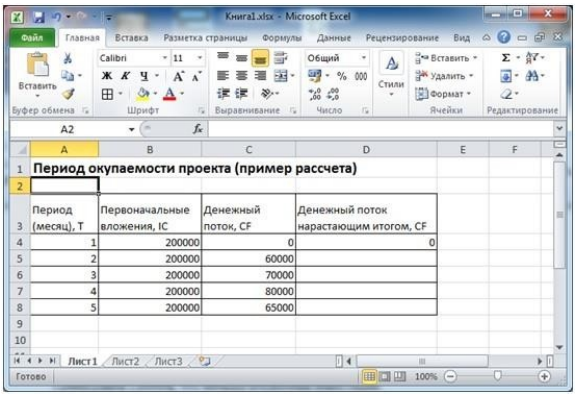

#### Рис. 2.1

Делаем активной ячейку в столбце «Денежный поток, нарастающий итогом», щелкнув по ней мышкой (ячейка выделена стрелкой на рис. 2.2). Так, мы определим, куда поместить итоговое значение дохода от инвестиций после окончания первого месяца. После выбора ячейки нажимаем кнопку «Функция» (обведена на рис. 2.2).

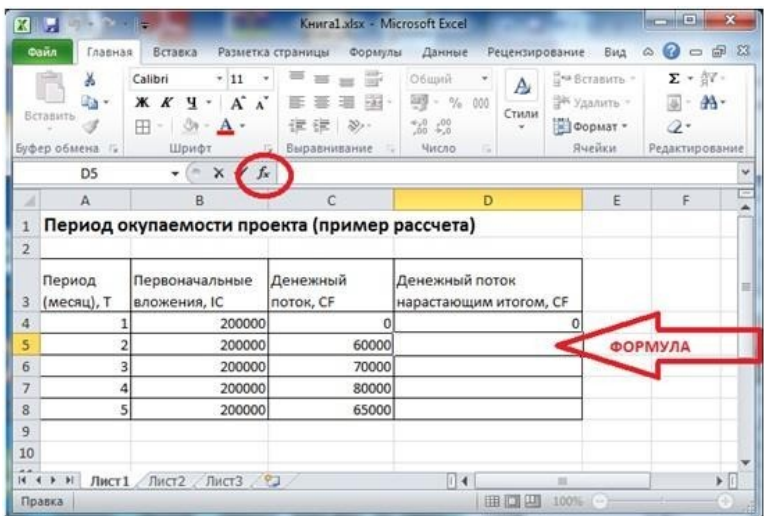

#### Рис. 2.2

В появившемся окне выбираем функцию «СУММ» и нажимаем «ОК» (рис. 2.3).

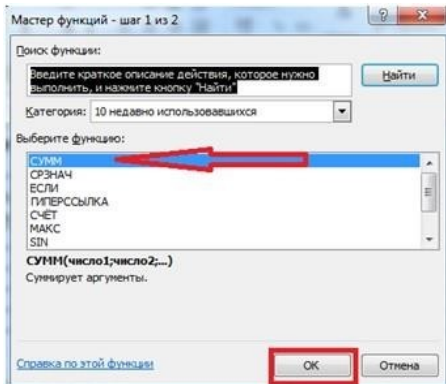

Рис. 2.3

В следующем окне первое число отобразится автоматически. Это первая числовая ячейка в данном столбце, то есть ячейка D4, значение которой 0.

Второе число нужно ввести вручную. В нашем примере это ячейка C5, то есть значение инвестиционного дохода после окончания первого месяца (рис. 2.4). Нажимаем «ОК».

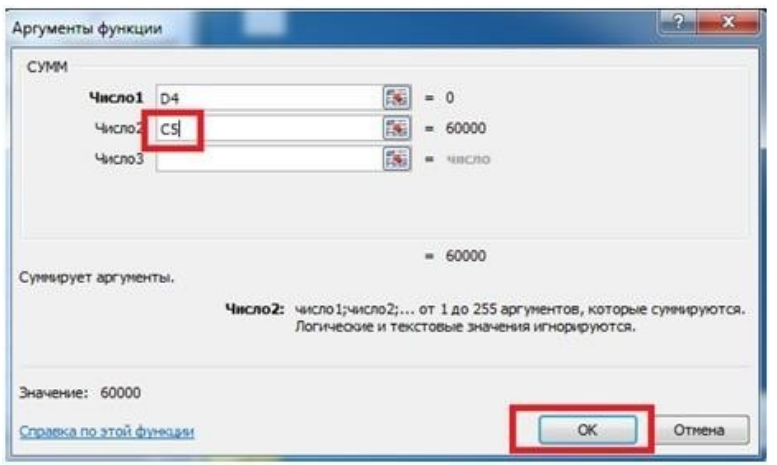

#### Рис. 2.4

В ячейке D5 вычисляется сумма значения общего дохода и дохода за прошедший месяц.

В данном примере значение общего дохода (пока что 0) складывается с доходом после первого месяца. В строке формулы отображается введенная функция (см. рис. 2.5).

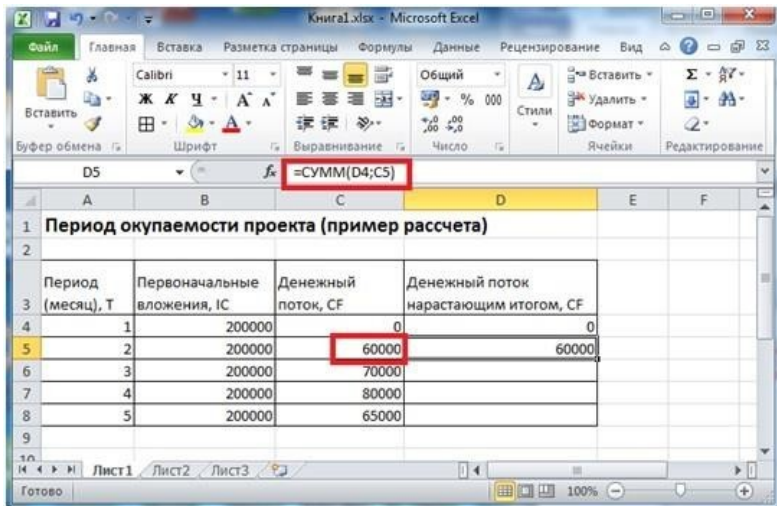

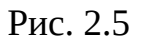

Дальше от вас требуется только «протянуть» мышкой из правого нижнего угла ячейки, удерживая левую кнопку, вдоль всего столбца D, начиная с ячейки D5. И функция выстроит значения (рис.2.6).

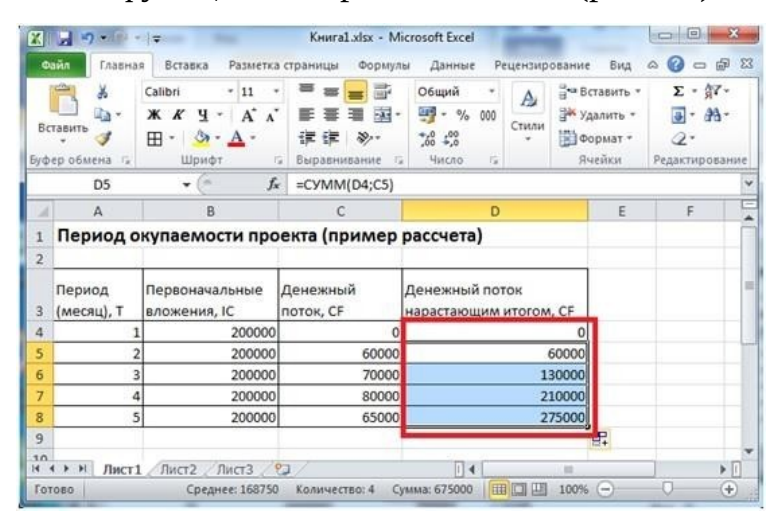

#### Рис. 2.6

Таким образом, из расчета видно, что сумма доходов от вложенных инвестиций превысит размер вложений в проект только после трех месяцев.

#### Контрольные вопросы

- 1. Что необходимо осуществить при сравнительной оценке эффективности инвестиционных проектов?
- 2. От чего зависит принятие ключевых решений при выборе инвестиционного проекта?
- 3. Как может быть определен срок окупаемости проекта?
- 4. Для чего служит коэффициент дисконтирования?

#### В 3. Комплект тематик для рефератов

- 1. Риски невостребованности произведенной продукции
- 2. Риски неисполнения хозяйственных договоров (контрактов)
- 3. Риски усиления конкуренции
- 4. Риски возникновения непредвиденных затрат и снижения доходов
- 5. Риски потери имущества предпринимательской организации
- 6. Понятие и сущность предпринимательских рисков
- 7. Внешние предпринимательские риски
- 8. Внутренние предпринимательские риски

9.Основные этапы анализа риска

10. Информационное обеспечение управления риском

11. Стратегия и инструменты снижения рисков

12.Основные способы снижения рисков

13.Програмные продукты по управлению рисками

14.Страхование как способ управления предпринимательскими рисками

15. Источники информации о рисках. Состояние рынка информационных услуг в России: важнейшие информационные центры, составляющие рейтинги российских банков и страховых компаний.

16. Способы характеристик уровня риска. Достоинства и недостатки различных способов характеристики уровня риска

17. Риски, их особенности

18. Основы управления предпринимательскими рисками

19. Классификация рисков

20. Учет неопределенности в подходах к оценке рисков

21. Учет рисков при финансировании проекта

22. Уклонение от риска

## **Блок С. Задания практикоориентированного уровня для диагностирования сформированности компетенций («владеть»)**

#### **С1. Задания «кейс-задачи»**

#### **Кейс – задача 1.**

Сотрудник американского банка по запросу клиента отправляет его представителю отчёты по займу посредством электронной почты, но ошибается в адресе получателя.

Кроме того, к письму он прикладывает файл с данными других клиентов, который ни под каким предлогом не должен был покидать пределы организации.

Когда сотрудник обнаруживает свою ошибку, исправить ее уже поздно: имейл отправлен.

На требование удалить письмо без прочтения и связаться с банком владелец злополучного имейла не отвечает.

Представители почтовой службы встают на его защиту и отказываются выдать его личность без решения суда.

Подача судебного иска приводит к тому, чего опасался банк - происходит огласка факта утечки данных о клиентах.

Цель занятия:

 Разобрать поведение компании и оценить правильность каждого из шагов

 Идентифицировать риски с использованием модели «условиепоследствие»

Предложить варианты того, как должна была действовать компания

 Разработать стратегию поведения, которые позволили бы вернуть компании репутацию и удержать существующих/не отпугнуть новых клиентов

 Обосновать меры с точки зрения формальных подходов к оптимизации планирования работы с рисками

 Проанализировать возможные пути развития ситуации, если бы она произошла в России (в т.ч. в свете требований ФЗ "О персональных данных").

#### **Кейс – задача 2.**

Совет директоров предприятия «ГорМаш» собрался на заседание. Решался вопрос о принятии/непринятии определенных мер по докладу начальника отдела по производству. В докладе рассматривались реальные возможности расширения выпуска продукции на базе ноу-хау предприятия по горной технике для создания воздушного пневматического клапана.

С момента создания в 2000 г. организация завоевала известность в выпуске качественной машиностроительной продукции и очень ревностно придерживалась существующих традиций. Управление велось по устоявшимся правилам и было весьма консервативно в финансовых вопросах. Однако предприятие имело определенный вес в области производства горношахтного оборудования, особенно в последние годы.

Борис Хокин, недавно назначенный начальником отдела перспективных производств, открыл совещание довольно агрессивно. Он был единственным руководителем, имеющим формальное образование в области управления.

- Я надеюсь, что члены совета директоров ознакомились с документами, переданными им три недели назад. Я все еще настаиваю на предложенных мной рекомендациях, которые основаны на следующих фактах.

При цене 1 единицы (клапана) 450 руб. и объеме выпуска 1 млн клапанов/год объем продаж на рынке составит 450 млн руб.

Одной из организаций - «Восточная» - принадлежит 85% рынка. Монополия на рынке - это всегда плохо, так как организация «Восточная» редко, если вообще когда-нибудь, делала оптовые скидки.

Общее количество торговых точек - около 20 000, 150 из них находятся в Москве, 220 - в Рязани и 70 - в Курске; они составляют 55% общего количества.

Существует 35 производителей машинного оборудования, нуждающегося в установке пневматических клапанов. «Восточная» ничего в этой области не предпринимает: там занимаются сборкой закупленных готовых частей. Почему бы эту область не занять нам?

Предполагаемые издержки на выпуск такого клапана составляют 25о руб./шт. Продается такой клапан по цене 450 руб./шт. Итак, у нас есть довольно большая прибыль, которая составляет приблизительно 55%. Стержень клапана из бронзовой окалины стоит 60 руб., продается - по цене 120 руб. Затраты на выпуск нашего клапана - 5,0 руб.! Итак, у нас есть 59- кратное преимущество, т. е. наши затраты составляют 76% их затрат.

У нас есть технологические преимущества, так как эффективность их клапана всего 64 микрона, а мы можем добиться практически любой эффективности при минимуме временных и денежных затрат. Предприятие наше известно и репутация его безукоризненна. Итак, я предлагаю осуществить эту идею. Посмотрите на плакаты:

Плакат 1. Производственная стратегия.

Использовать антимонопольный настрой рынка, наше преимущество по издержкам и технологии при попытке захватить рынок «Восточной».

Плакат 2. Тактика. Установить цены на 10% ниже, чем у «Восточной». На оптовые закупки предоставлять 25%-ю скидку. Вести продажу напрямую

основным производителям и торговым пунктам. С остальными установить связи по почте или через рекламные компании.

Плакат 3. Цены. Захватить: 10% рынка в 1-й год; 25% рынка во 2-й год; 40% рынка в 3-й год.

Плакат 4. Прибыль производственная (доход - переменные издержки). 1- й год - 113 500 руб.; 2- й год - 283 750 руб.; 3- й год - 454 000 руб.

Плакат 5. Дополнительные расходы в год. Нужно привлечь дополнительно трех сотрудников для ведения дел в Москве, Рязани, Курске и т. д. (150 000 руб.),

10 000 руб. - на обслуживающий персонал и его услуги; 250 000 руб. - на продвижение товара на рынок и его рекламу.

Плакат 6. Предполагаемый валовой доход. 1- й год - 63 500 тыс. руб.; 2- й год -233 750 тыс. руб.; 3- й год - 404 000 тыс. руб.

Плакат 7. Вывод. Вход на рынок!

Далее взял слово директор организации Павел Докин. - В мои функции входит оградить нас всех от принятия поспешных решений. Высказанное предложение слишком упрощает ситуацию. Нет даже упоминания о возможных рисках. Если бы у Вас было больше опыта, то Вы понимали бы, что победа такого лидера на рынке, как «Восточная», дается нелегко. Они довольно успешно занимаются выпуском клапанов. В отчете не было ни одной жалобы на их продукцию, обслуживание или цены: только возражения на уровне эмоций против доминирующего положения этой организации на рынке. А что в этом хорошего?

Есть еще 11 организаций на рынке сбыта для клапанов и они занимают 15% общего рынка. Они не оказывают никакого давления на «Восточную», а Вы полагаете, что нам с легкостью удастся ее победить.

Ничего не было сказано о возможности ответной реакции со стороны «Восточной». А она наверняка будет! И довольно быстро. Все, что мы знаем, - это данные из доклада. Они же располагают результатами реальной практики. На них работают производители и у них есть сеть прямых заказчиков.

Сомневаюсь, что для покупателей эта продукция представляет серьезную статью расходов. Давайте возьмем 440 основных пользователей. Они тратят всего 560 00 руб. в год. Новые закупки проводятся по мере возникновения надобности, т. е. в месяц это составляет 4 700 руб. Для крупных клиентов это капля в море. Не забывайте, что эта продукция - лишь часть огромной системы дорогостоящего

оборудования. Выгода от экономии копеек при опасности не доукомплектования дорогого оборудования (100 000 тыс. руб.) очень сомнительна.

Продолжает Максим Григорьев, 45-летний начальник производства. - Инженеры отмечают эти действующие клапаны. Об этом лишь вкратце упоминается в докладе. Срок их эксплуатации - 6 лет. Естественно, как и всем, кто использует бронзовые клапаны, нам приходится чистить их в среднем каждые 3 месяца. Мы используем дорогостоящий содовый раствор, который затем нейтрализуем слабым раствором кислоты. Это очень дорого как с точки зрения материалов, так и относительно времени простоя оборудования, так как на время очистки клапанов приходится останавливать оборудование. Мы могли бы предложить элементарную замену этих старых клапанов новыми, где будут использоваться титановые стержни.

Александр Авдеев - старожил совета директоров: - Если бы мы решились на этот шаг, то нам пришлось бы действительно снизить цену стержня клапана. Тогда игра не стоит свеч. Единственная разница предлагаемой нашей и их действующей продукции - это стержень, и Вы считаете, что мы должны хвастаться тем, насколько дешево он нам обходится! Я лично не поддерживаю идею такого производства. В докладе говорится, что этот клапан должен иметь резервуар из прозрачной пластмассы, как у «Восточной», чтобы люди видели результат очистки. Но я помню (и мои эксперты могут это документально подтвердить), что в 2002 г. было судебное разбирательство, когда один такой резервуар под влиянием давления просто взорвался. Было много публикаций в прессе, и пострадавшим выплатили огромную компенсацию. Давайте вспомним, что 80% прибыли нашего предприятия (12 000 млн руб.) было получено от продажи данной продукции. Все, что может отрицательно сказаться на этой стороне работы предприятия, не стоит риска. Если мы все же решимся на подобное производство, то не следует рисковать и использовать пластмассовый резервуар. Нужно придумать что-то другое.

- Но это отразится на стратегии и тактике продвижения товара. Нужно предлагать на рынок товар, который пользуется спросом, - возразил Борис Хокин.

- Нет, Борис, ты не прав. По этому предложению мы не будем предпринимать никаких шагов, - сказал Павел Докин. - Нам следует провести более подробный анализ потенциальной продукции, которая не будет представлять угрозу для нашей основной производственной линии и опасность схватки с монопольным производителем. Прошу проголосовать.

Хокин возразил:

- Это глупо! Мы теряем уникальную возможность. Где я еще найду альтернативную производственную стратегию, хотя бы наполовину выгодную для нас? Некоторые возражения настолько слабы, что я просто вам удивляюсь. У нас есть шанс произвести фурор на ранке клапанов, и я вам на него указал. Что вам еще нужно? Как мне вас убедить?

Задание: Оценить риск предлагаемой стратегии по количественным и качественным критериям. При оценке ситуации ответить на следующие вопросы:

1. Есть ли у организации достаточный промышленный опыт?

2. Есть ли у организации устойчивое присутствие на рынке?

3. Есть ли у организации осведомленность о потенциальном рынке?

4. Предлагает ли организация зрелую технологию (т.е. широко применяющуюся и оправданную рынком и потребителями)?

## **С2. Деловая игры**

## **Деловая игра 1. «Определение степени риска при принятии управленческого решения. Разработка решения с помощью теории игр»**

**Цель занятия***:* ознакомиться с методами оценки степени риска при принятии управленческих решений и приобрести навыки построения модели упрощенной конфликтной ситуации с помощью теории игр.

#### **Игроки.**

**Фирма А.** Кафе — молодое предприятие, образовавшееся год назад. Руководитель — частный предприниматель. Помещение кафе уютное, достаточно просторное; его отличают современный дизайн, хорошее музыкальное оформление. Ассортимент предлагаемых блюд небогатый.

Все они закупаются в готовом виде у посредников. Своих возможностей приготовления пищи у кафе нет. В связи с этим продукция не отличается высоким качеством. Чтобы покрыть издержки, фирма вынуждена устанавливать достаточно высокие цены.

**Фирма Б.** Бывшая столовая, приобретенная частным предпринимателем месяц назад. Очень большое помещение, нуждающееся в капитальном ремонте. Сервис на очень низком уровне, так как пока не было времени для значительных преобразований. На базе столовой функционирует цех по приготовлению пищи. Продукты поступают с оптовых складов. Цены достаточно низкие. Качество пищи невысокое.

**Ситуация.** Оба предприятия находятся недалеко от небольшого завода и института, которые не имеют собственных столовых

**Выигрыш.** Увеличение числа клиентов одной фирмы на 50 человек (за счет уменьшения клиентов другой).

Идеальные условия игры предусматривают только такую ситуацию, когда выигрыш одного игрока равен проигрышу другого. Это значит, что не может быть такого исхода, когда, например, 26 человек станут клиентами одной фирмы, а 24 — клиентами другой. Возможна лишь такая ситуация, когда все 50 человек станут клиентами либо одной, либо другой фирмы.

**Правила игры***:* игроки по очереди совершают ход, которой представляет собой выбор одной из ниже перечисленных стратегий.

Перечень стратегий (в скобках указан выявленный в результате анкетирования приток клиентов).

## **• фирма А:**

 $A_1$  — организация цеха по приготовлению пищи (15);

 $A_2$  — увеличение ассортимента (7);

А<sup>3</sup> — смена поставщиков (2);

А<sup>4</sup> — временное снижение цен (10);

А<sup>5</sup> — закупка нового оборудования для подогревания пищи (9);

А<sup>6</sup> — введение скидок (4);

А7 — увеличение рабочего дня (3);

**• фирма Б:**

Б1 — проведение капитального ремонта (7);

 $5<sub>2</sub>$  — введение новых стандартов приготовления пищи (10);

Б<sup>3</sup> — обновление оборудования цеха (6);

Б<sup>4</sup> — увольнение старых и наем новых рабочих (7);

Б<sup>5</sup> — создание уютного интерьера (10);

Б<sup>6</sup> — сдача в аренду части помещения (2);

Б<sup>7</sup> — расширение ассортимента (8).

**Этап 1.**Определите наиболее надежный вариант вложения средств, основываясь на исходных данных о частоте и вероятности получения различного объема прибыли при вложении капитала в два различных предприятия:

**Этап 2.**На основе приведенного ниже примера придумайте и опишите любую ситуацию в соответствии с методикой теории игр.

#### **Порядок выполнения работы.**

**Этап 1:**

1) для каждого варианта вложения средств определите:

- среднее ожидаемое значение прибыли;

- дисперсию;

- среднее квадратическое отклонение;

- коэффициент варианта;

2) определите наиболее надежный вариант вложения капитала;

3) для каждого варианта рассчитайте степень риска упрощенным методом;

4) сравните полученные результаты;

5) сделайте выводы,

#### **Вложение средств по различным вариантам**

Варианты вложения средств

Вариант 1 (значение показателей)

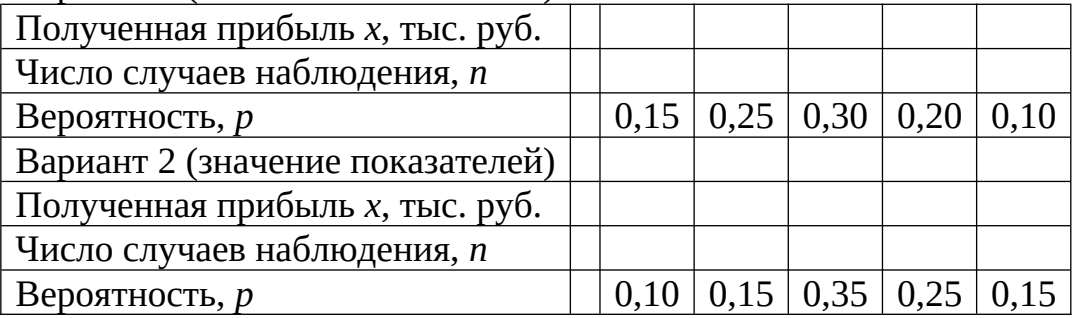

## **Деловая игра 2. «Инвестирование. Анализ доходности и рисков».**

- 1. **Цели:** мотивировать обучающихся на выработку личной стратегии грамотного поведения в ситуациях растущих финансовых рисков
- 2. **Задачи:** просчитывать и анализировать финансовую информацию из разных источников, делать выводы.

3. **Ожидаемые результаты:** научиться определять финансовые риски, разделять их на виды; понимать причины финансовых рисков, соотносить свои финансовые риски и выгоды; допускать существование различных точек зрения, принимать другое мнение и позицию, приходить к общему решению; осуществлять поиск нужной информации, выделять главное. **1 этап. Организационный**

#### **2 этап.** Мотивация учебной деятельности учащихся, актуализация знаний

Инвестирование – это приобретение активов с целью получения дохода в будущем…

… Инвестиции не ограничиваются реальными активами. Многочисленные финансовые активы значительно расширяют возможности для вложений. Инвестируя в какой-либо финансовый актив, вы приобретаете право на получение дохода, который определяется согласно заранее оговоренным правилам.

**3 этап.** Усвоение новых знаний.

1. Разбиваем обучающихся на 3-4 команд, каждая из которых на старте имеет свои 1000 р. И может приобрести 5 любых акций. Акции компании «Роза», «Тюльпан» и «Астра» сегодня стоят одинаково – по 200 руб. за акцию.

 2. Но через месяц цена каждой акции может измениться и принять любое из пяти значений с равной вероятностью

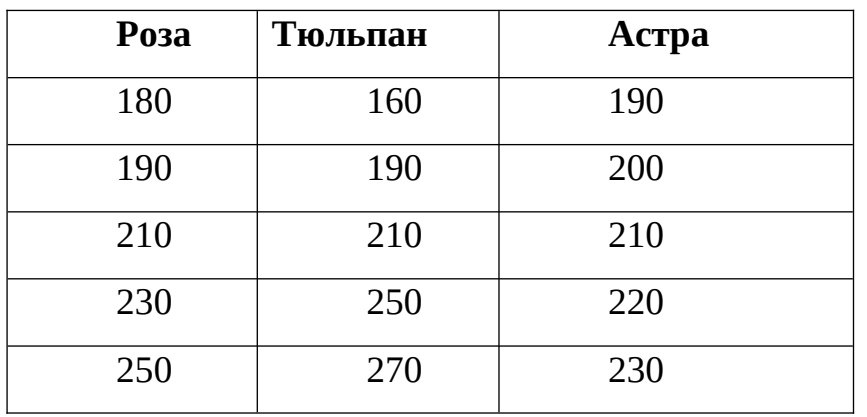

- 3. Команды определяются, во что инвестируют свои средства
- 4. Команды бросают игральную кость за каждую из акций

5. Выпадает «1» — значит, реализовалось

 самое низкое из возможных значений цены, «5» значит, самое высокое, «6» — перебрасываем.

6. Пример: команда покупает 3 акции «Розы» и 2 акции «Астры». Кидаем за «Розу», выпадает «3», записываем: 210 х 3 = 630. Кидаем за «Астру» («6» перебрасываем) выпадает «1», записываем: 190 х 2 = 380. Итого у команды оказалось 380 + 630 = 1010 р. Выигрыш составил 10 р.

7. Команды подсчитывают, сколько они заработали \ потеряли.

## **Анализ результатов игры**

Единого правильного ответа на него нет. Так как среди акций нет акции, обладающей строгим преимуществом (т. е. одновременно и с низким риском, и с высокой доходностью), выбор будет индивидуален.

Обучающиеся самой высокой ожидаемой доходностью.

Другие же предпочтут самую надёжную «Астру» или сбалансированную «Розу».

Опросите учеников, что они выбрали и почему ???

Управление рисками – это ключ к успешному инвестированию. Лучшие инвесторы – не те, кто избегает рисков, а те, кто осознанно их принимает и правильно распределяет свои вложения между разных инструментов.

## **Блок Д. Задания для использования в рамках промежуточной аттестации**

## **Д1.Перечень зачетных вопросов**

1. Риск как категория рыночной экономики.

2. Субъективная и объективная характеристика уровня риска.

3. Подача информации об этих ситуациях с помощью таблицы выплат. Понятие о предельной цене информации.

4. Виды стратегии поведения в условиях риска и неопределенности: нейтральная, осторожная и азартная. Виды функций полезности, соответствующих этим стратегиям.

5. Источники информации о рисках.

6. Виды рисков. Риски активных и пассивных операций.

7. Виды характеристик уровня риска: атрибутивная и количественная, объективная и субъективная.

8. Критерий математического ожидания - основной критерий оптимального выбора в ситуации риска. Условия его применения. Критерий Лапласа и критерий Гурвица. Максимин и максимакс как модификации критерия Гурвица.

9. Выбор оптимального решения в ситуации риска с помощью «дерева решений». Основные элементы дерева решений: пункты принятия решений и узлы возникновения неопределенностей. «Обратный анализ дерева решений. Использование формулы Байеса при составлении дерева решений.

10. Использование приемов проверки статистических гипотез при рискованных инновациях. Применением стандартных пакетов вычислительных программ.

11. Характерные особенности ситуации неопределенности. Структура таблицы выплат в ситуации неопределенности.

12. Критерии выбора оптимального решения в ситуации неопределенности: максимин и минимакс. Условия их применения. Уточнение максиминных решений с помощью дополнительных расчетов и графиков. Критика решений, принятых по максимаксу.

13. Критерия произведений. Использование таблицы предпочтений в условиях почти полного отсутствия необходимой информации.

Применение "смешанных" стратегий. Выбор оптимальной смешанной 14. стратегии с помощью специальных расчетов и графиков.

15. Ситуация конфликта и теория игр. Основные понятия теории игр: игра с нулевой суммой, седловая точка и цена игры.

Принятие решений при наличии седловой точки, при отсутствии седловой 16. точки. ПОИ **ВОЗМОЖНОСТИ** смешанной  $H<sub>0</sub>$ применения стратегии. ПРИ невозможности применить смешанную стратегию.

Графические приемы выбора оптимальной смешанной стратегии. Отличие 17. выбор смешанной стратегии при конфликте от выбора смешенной стратегии в ситуации неопределенности. Байесовский анализ намерений противника.

Применение дерева событий и дерева решений при выборе оптимальной 18. смешанной стратегии в ситуации конфликта.

19. Количественная и качественная оценка рисков.

20. Преимущества и недостатки статистических методов количественной оценки рисков

21. Имитационное ого моделирование по методу Монте - Карло.

22. Основные этапы реализации метода Дельфи.

23. Подходы к учету факторов риска и неопределенности.

24. Инструменты качественного анализа факторов риска

25. Этапы процесса управления риском. Разъясните содержание и цели каждого этапа

26. Основные формы лимитирования (локализация) рисков

27. Диверсификация. Назначение Оценка  $\mathbf{M}$ примеры использования. результатов ее использования.

28. Основные формы диверсификации рисков.

29. Хеджирование с помощью срочных сделок. Виды срочных сделок: форвардные контракты, фьючерсы и опционы.

Страхование как способ управления рисками. Виды 30. страхования: страхование кредитных рисков, страхование недополучения прибыли (шомаж), страхование грузов (страхование карго), страхование судна (страхование каско), друге виды страхования.

31. . Прочие приемы защиты от риска: залог, удержание имущества, гарантия, поручительство

#### РАЗДЕЛ З.Описание показателей и критериев оценивания компетенций на различных этапах их формирования, описание шкал оценивания

Балльно-рейтинговая система является базовой системой оценивания сформированности компетенций обучающихся очной формы обучения.

Итоговая оценка сформированности компетенции(й) обучающихся в рамках балльно-рейтинговой системы осуществляется в ходе текущего контроля успеваемости, промежуточной аттестации и определяется как сумма баллов, полученных обучающимися в результате прохождения всех форм контроля. Оценка сформированности компетенции(й) по дисциплине складывается из двух составляющих:

- первая составляющая - оценка преподавателем сформированности компетенции(й) в течение семестра в ходе текущего контроля успеваемости 100 баллов). Структура первой составляющей определяется (максимум технологической картой дисциплины, которая в начале семестра доводится до сведения обучающихся;

- вторая составляющая - оценка сформированности компетенции(й) обучающихся на зачете (максимум - 20 баллов).

Итоговой формой КОНТРОЛЯ сформированности компетенций  $\mathbf{V}$ обучающихся по дисциплине является зачет- 8 семестр.

Для студентов очно-заочной заочной форм обучения применятся 4-балльная и бинарная шкалы оценивания результатов текущего контроля успеваемости и промежуточной аттестации обучающихся.

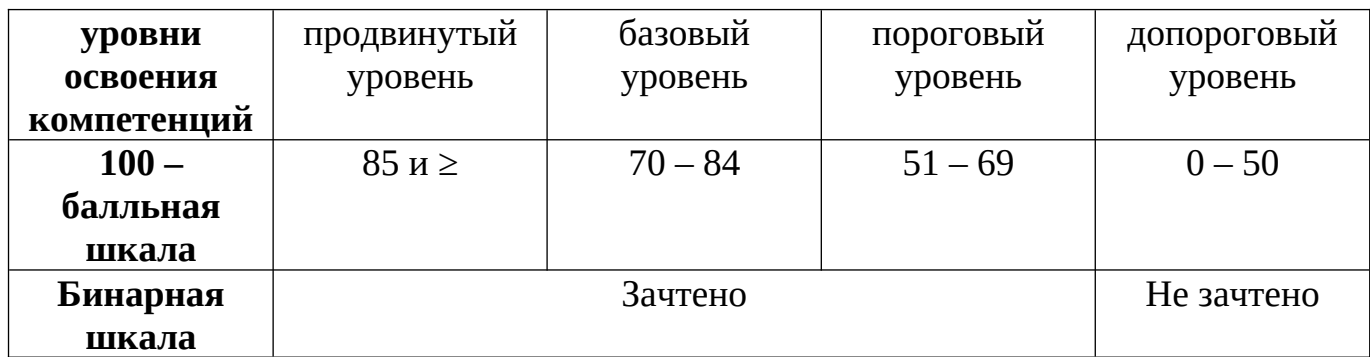

#### Шкала оценок при текущем контроле успеваемости по различным показателям

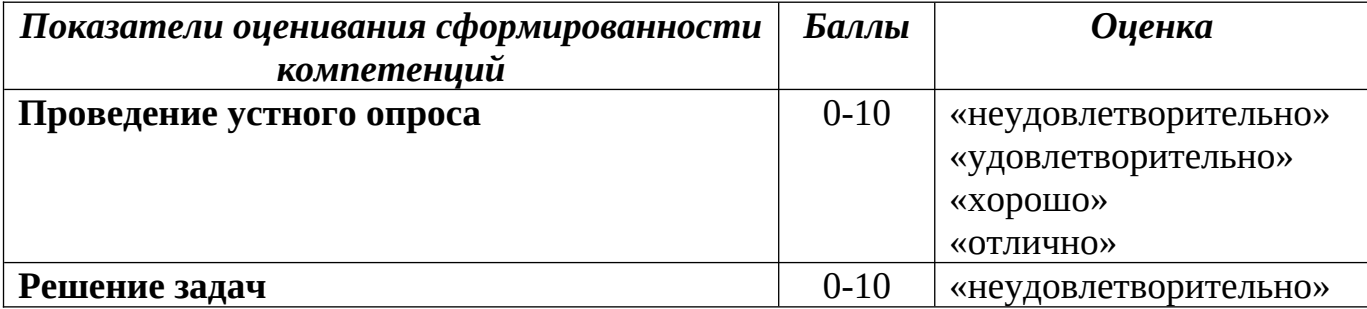

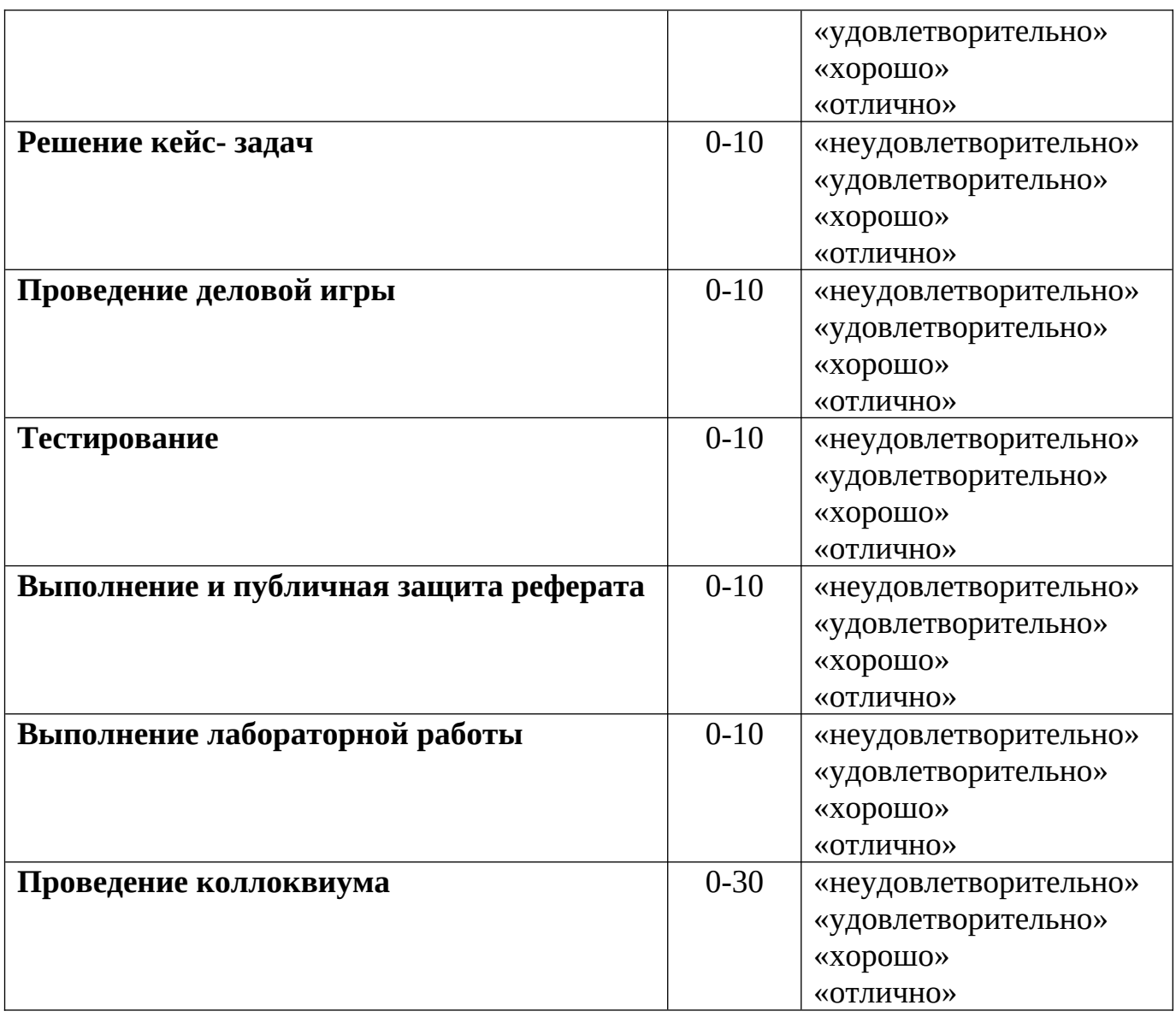

## **Соответствие критериев оценивания уровню освоения компетенций по текущему контролю успеваемости**

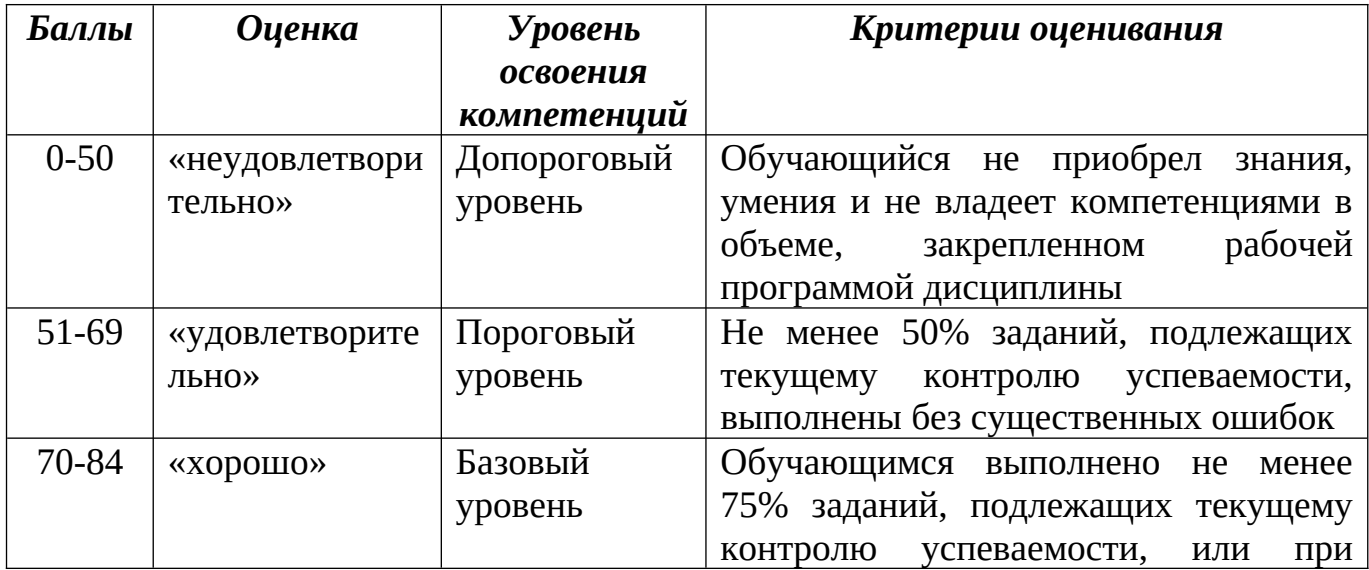

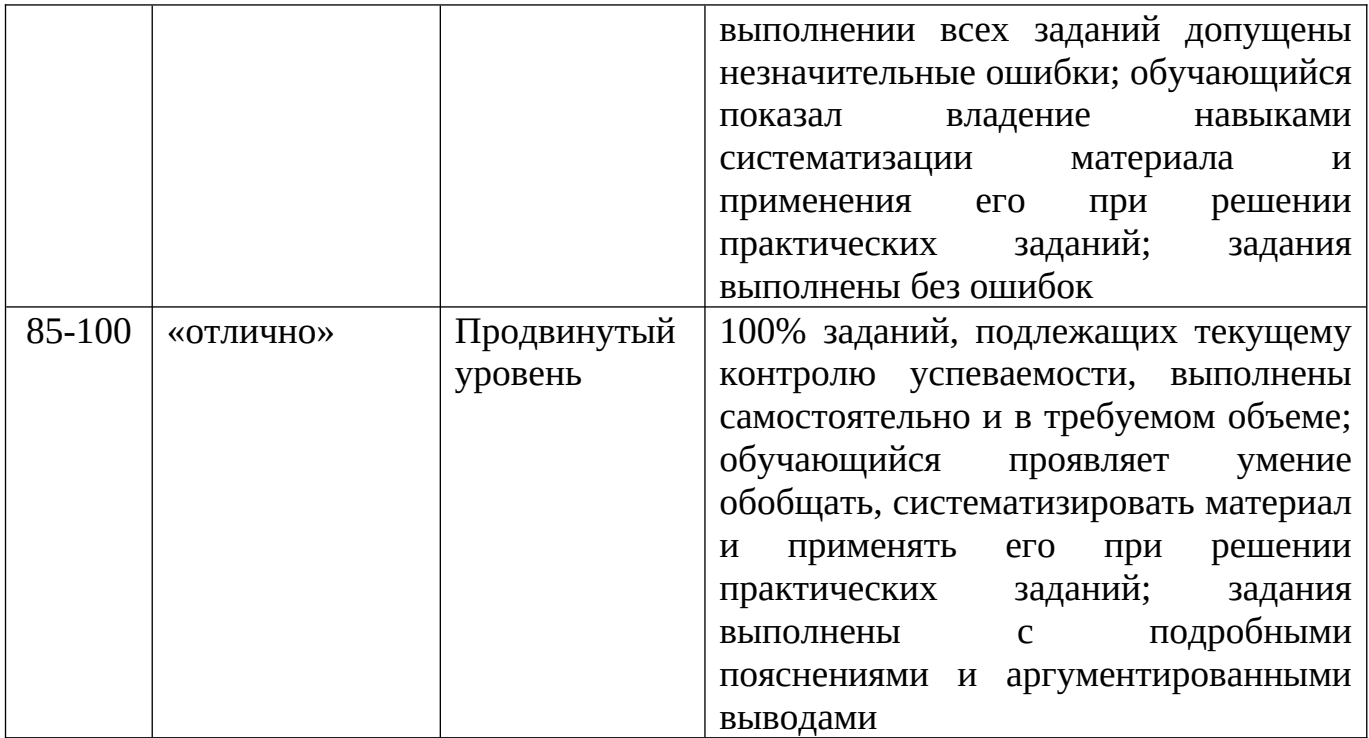

# **Шкала оценок по промежуточной аттестации**

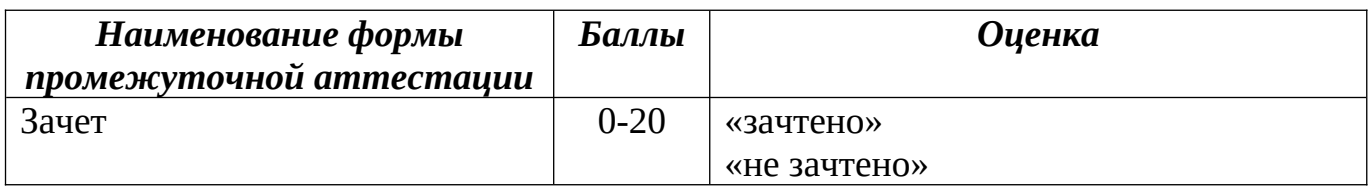

## **Соответствие критериев оценивания уровню освоения компетенций по промежуточной аттестации обучающихся**

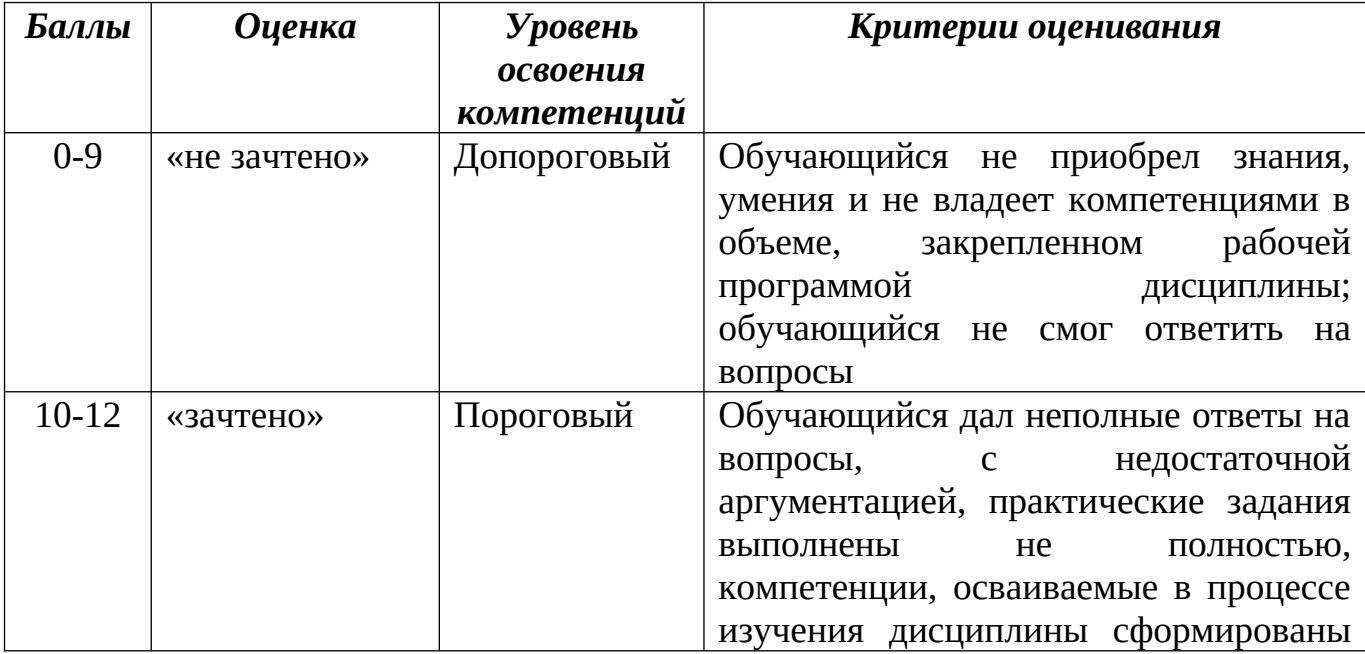

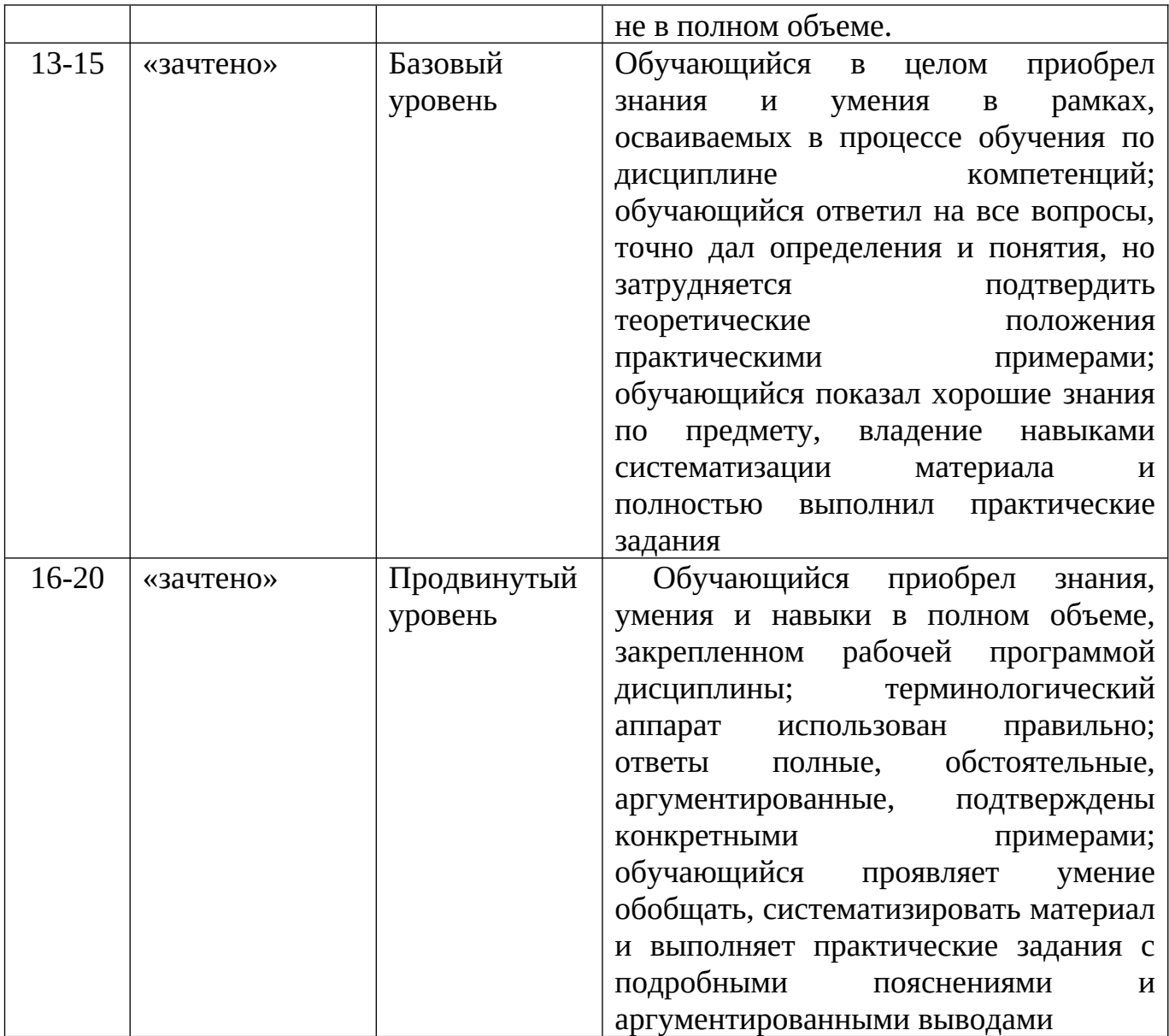

## **РАЗДЕЛ 4. Методические материалы, определяющие процедуры оценивания знаний, умений, навыков, характеризующие этапы формирования компетенций**

Процедура оценивания – порядок действий при подготовке и проведении аттестационных испытаний и формировании оценки.

#### **Методика оценивания выполнения тестов**

Тестирование – это система стандартизированных заданий, позволяющая автоматизировать процедуру измерения уровня знаний и умений обучающегося.

Тестирование проводится с помощью электронной информационнообразовательной среды «Прометей».

На тестирование отводится от 20 до 40 минут. Каждый вариант тестовых заданий включает 25-30 вопросов.

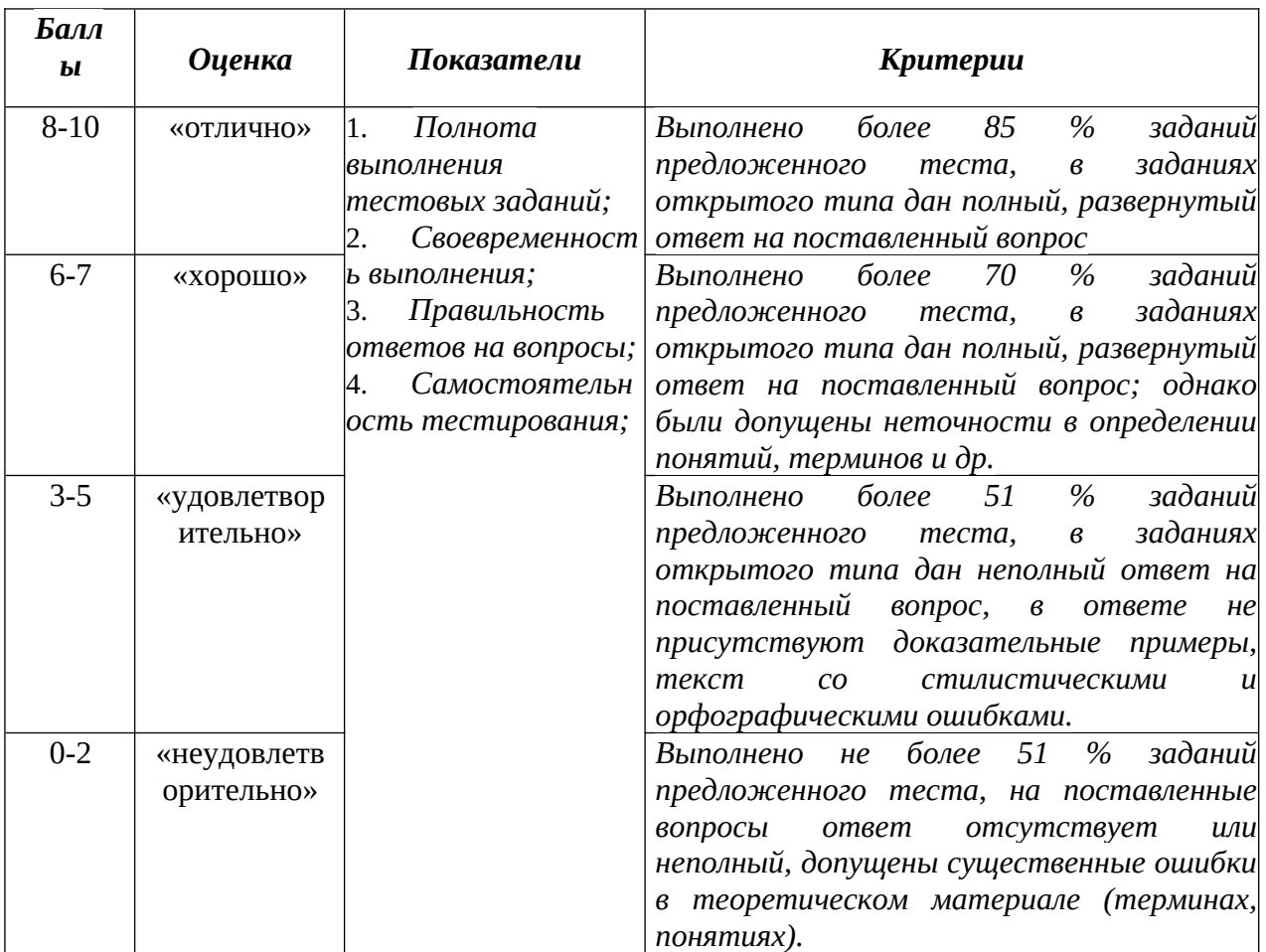

## **Методика оценивания ответов на устные вопросы**

Устный опрос – это средство контроля, организованное как специальная беседа преподавателя с обучающимся на темы изучаемой дисциплины и рассчитанное на выяснение объема знаний, обучающегося по определенному разделу, теме, проблеме и т.п.

Устный опрос проводится в рамках практического занятия.

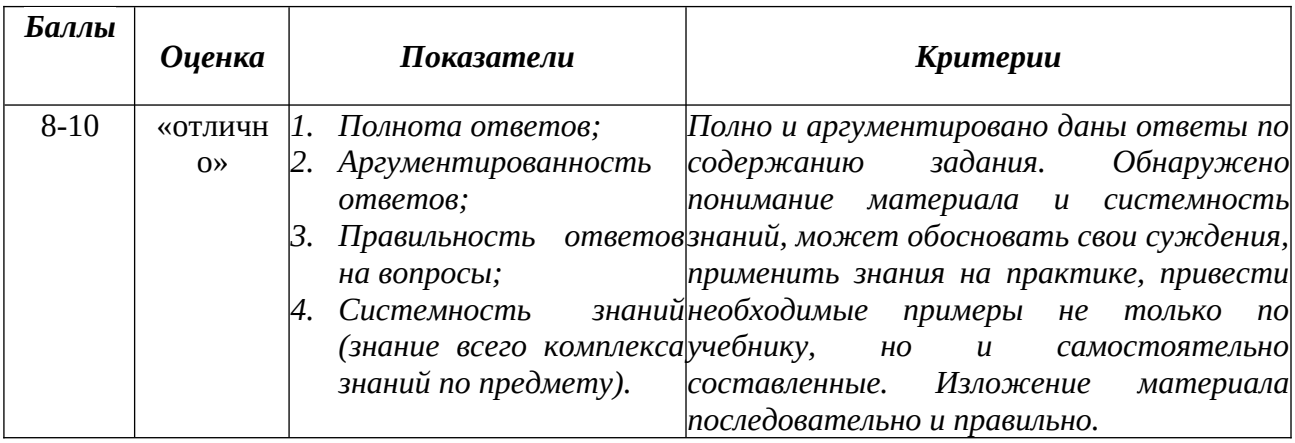

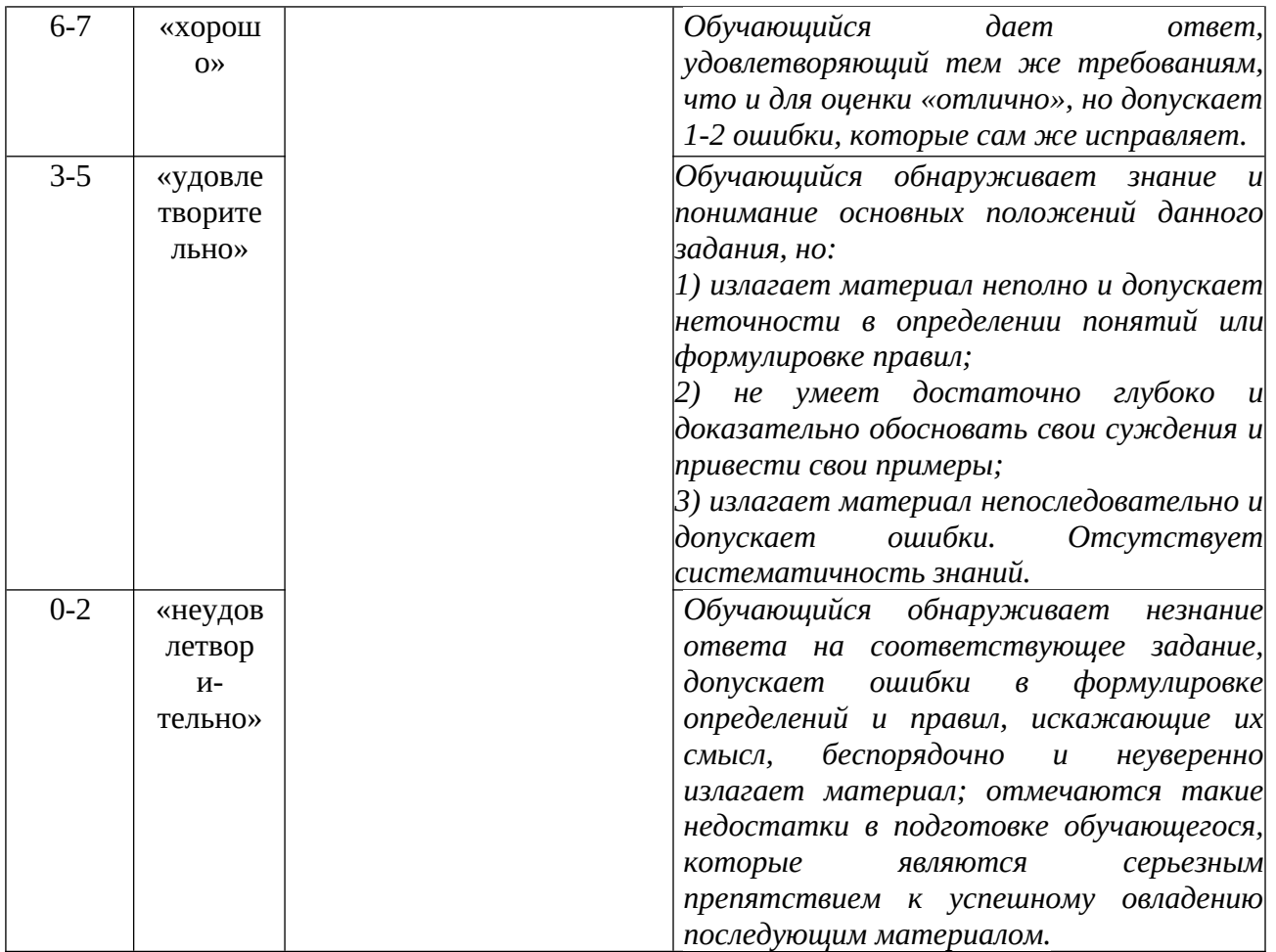

#### **Методика оценивание выполнения рефератов**

Реферат – это продукт самостоятельной работы обучающегося, представляющий собой краткое изложение в печатном виде полученных результатов теоретического анализа определенной научной (учебноисследовательской) темы, где автор раскрывает суть исследуемой проблемы, приводит различные точки зрения, а также собственное мнение.

Реферат выполняется в письменной форме на одну из предложенных тем и озвучивается на аудиторном занятии. На доклад по реферату отводится 10 минут, на обсуждение – 10 минут.

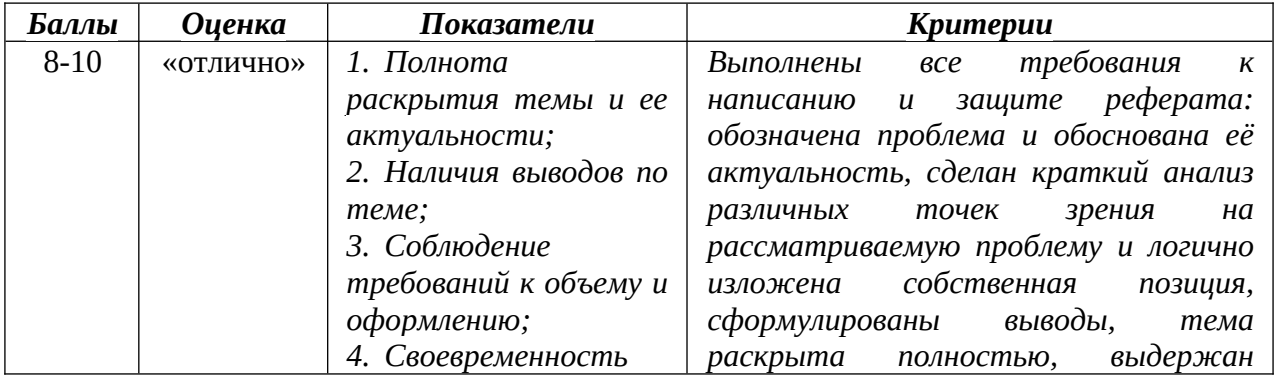

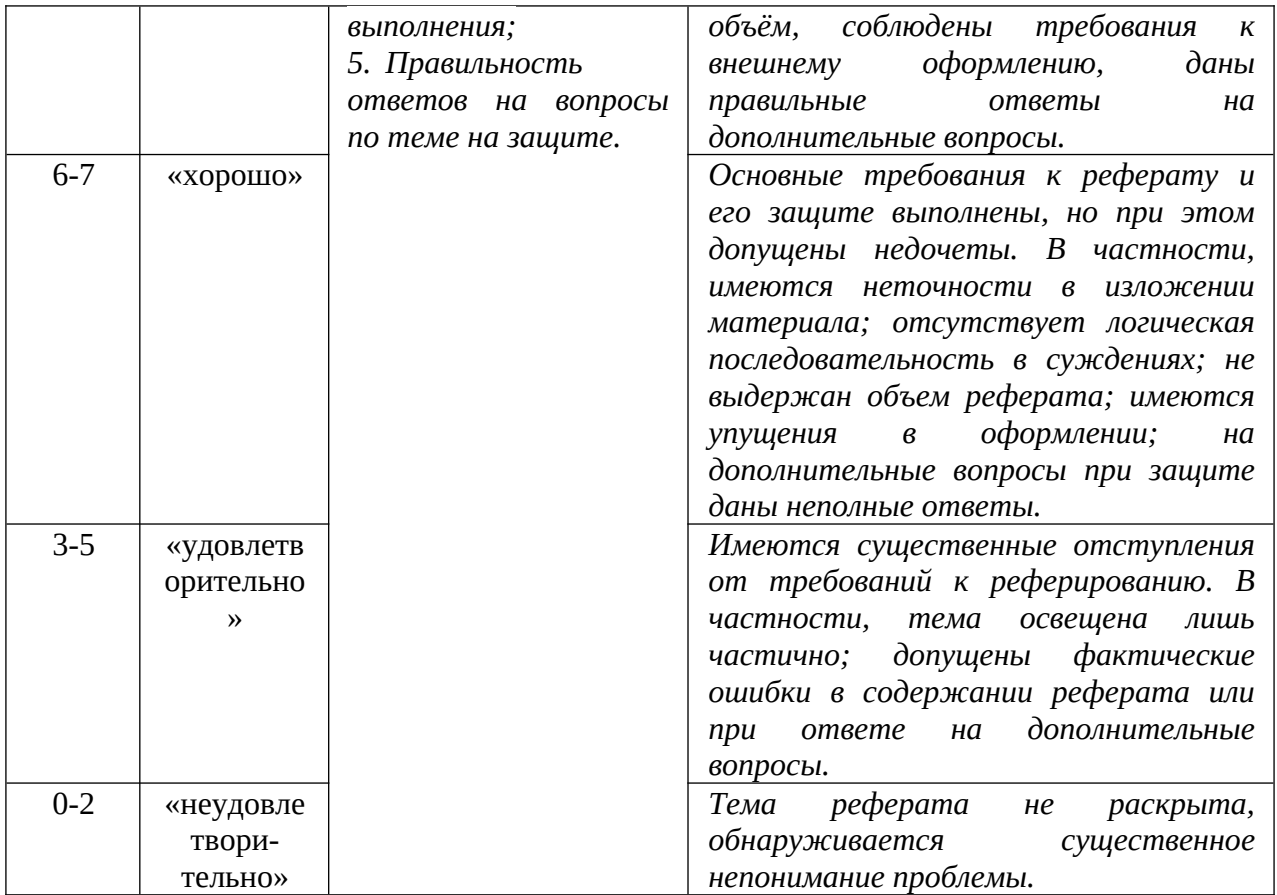

#### Методика оценивания решения задач

Решение задач - это средство раскрытия связи между исходными данными и искомым результатом, на основе чего нужно выбрать вариант решения задачи, выполнить действия, в том числе арифметические, логические, дать ответ на поставленные вопросы задачи, представить ясные, грамотные выводы.

Решение задач выполняется в рамках аудиторного практического занятия. На решение задачи в зависимости от степени сложности отводится от 20 до 40 минут. В течение практического занятия могут выполняться несколько задач. Задачи могут быть выполнены в обычной письменной форме или с применением компьютера/планшета с использованием возможностей программы MS Excel.

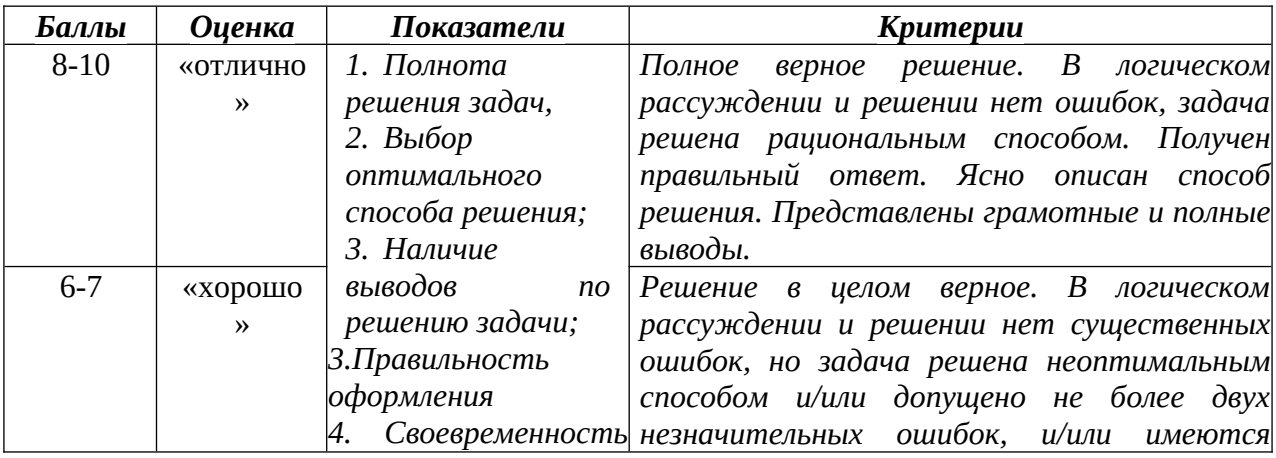

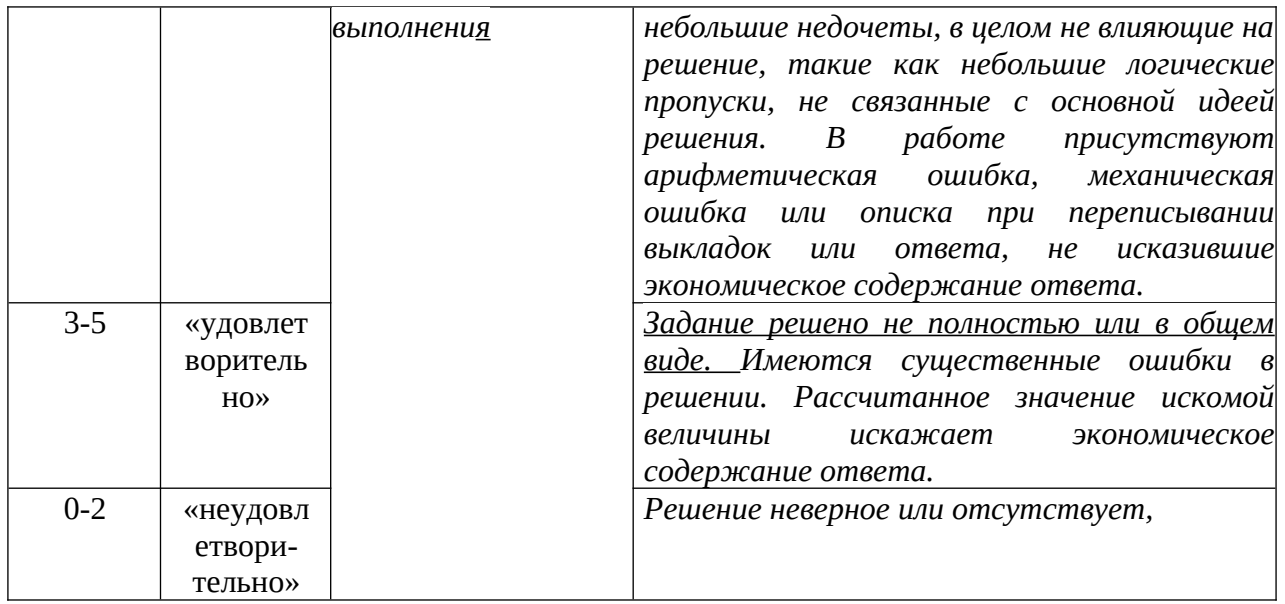

## Методика оценивания решения кейс-задач

Решение кейс-задач - это средство продемонстрировать умение анализировать ситуацию, находить оптимальное количество решений, умение работать с информацией, в том числе умение затребовать дополнительную информацию, необходимую для уточнения ситуации, навыки четкого и точного изложения собственной точки зрения в устной и письменной форме, убедительного отстаивания своей точки зрения

Кейс-задачи выполняются в рамках практических занятий.

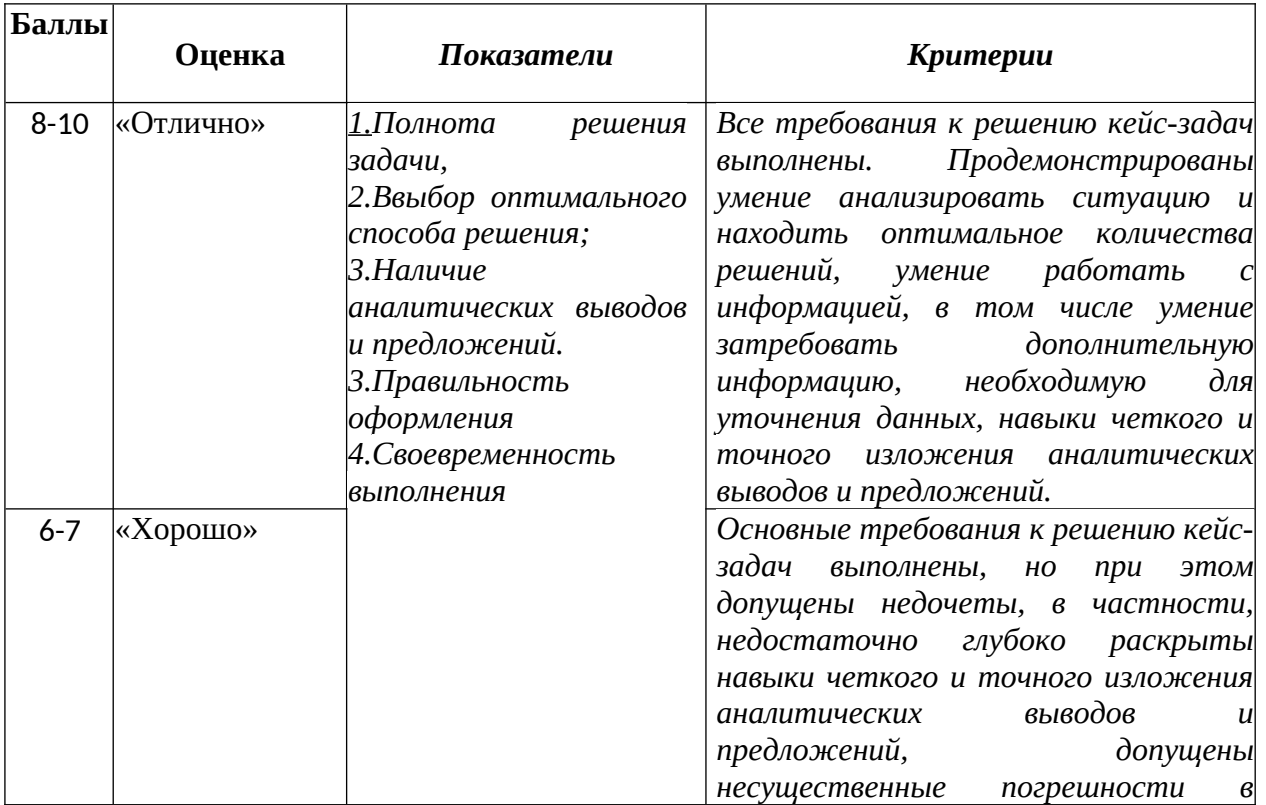

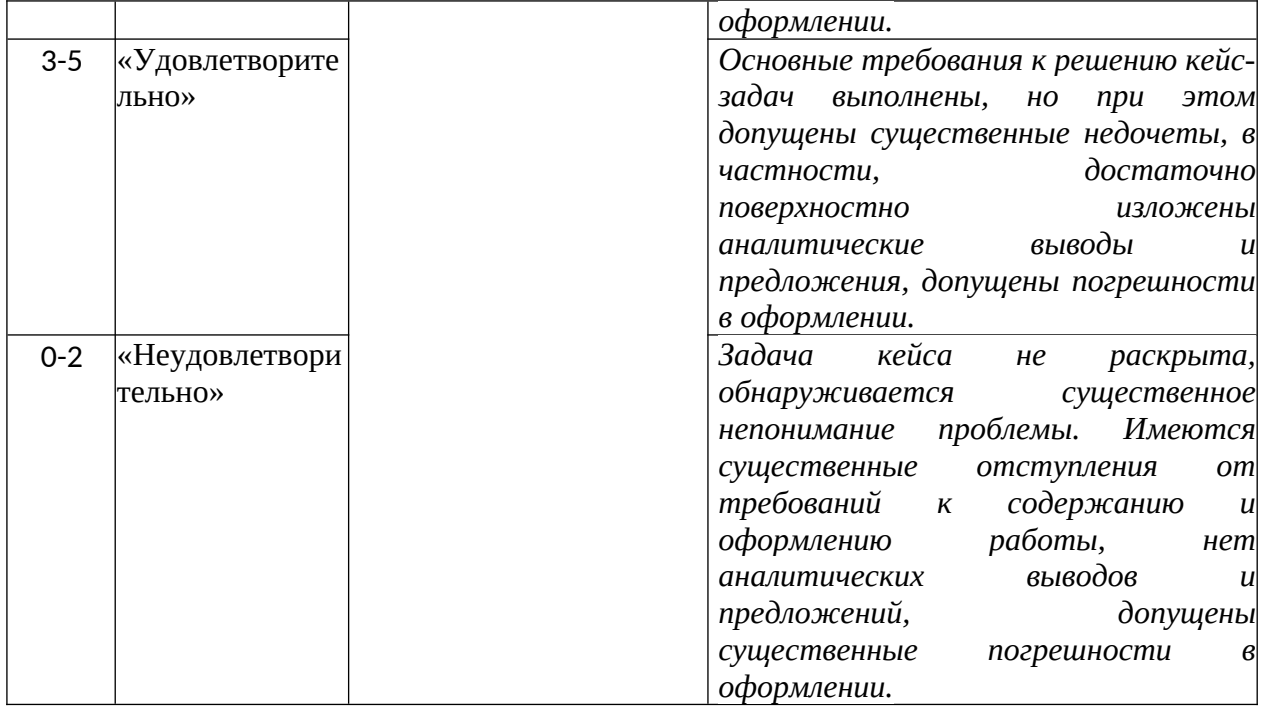

## **Методика оценивания участия в деловой игре**

Деловая игра – это целенаправленно сконструированная модель какого-либо реального процесса, имитирующая профессиональную деятельность и ориентированная на формирование и закрепление профессиональных умений и навыков.

Деловая игра проходит в рамках практического занятия**.** Деловая игра проходит среди студентов одной группы, которые разбиваются на команды.

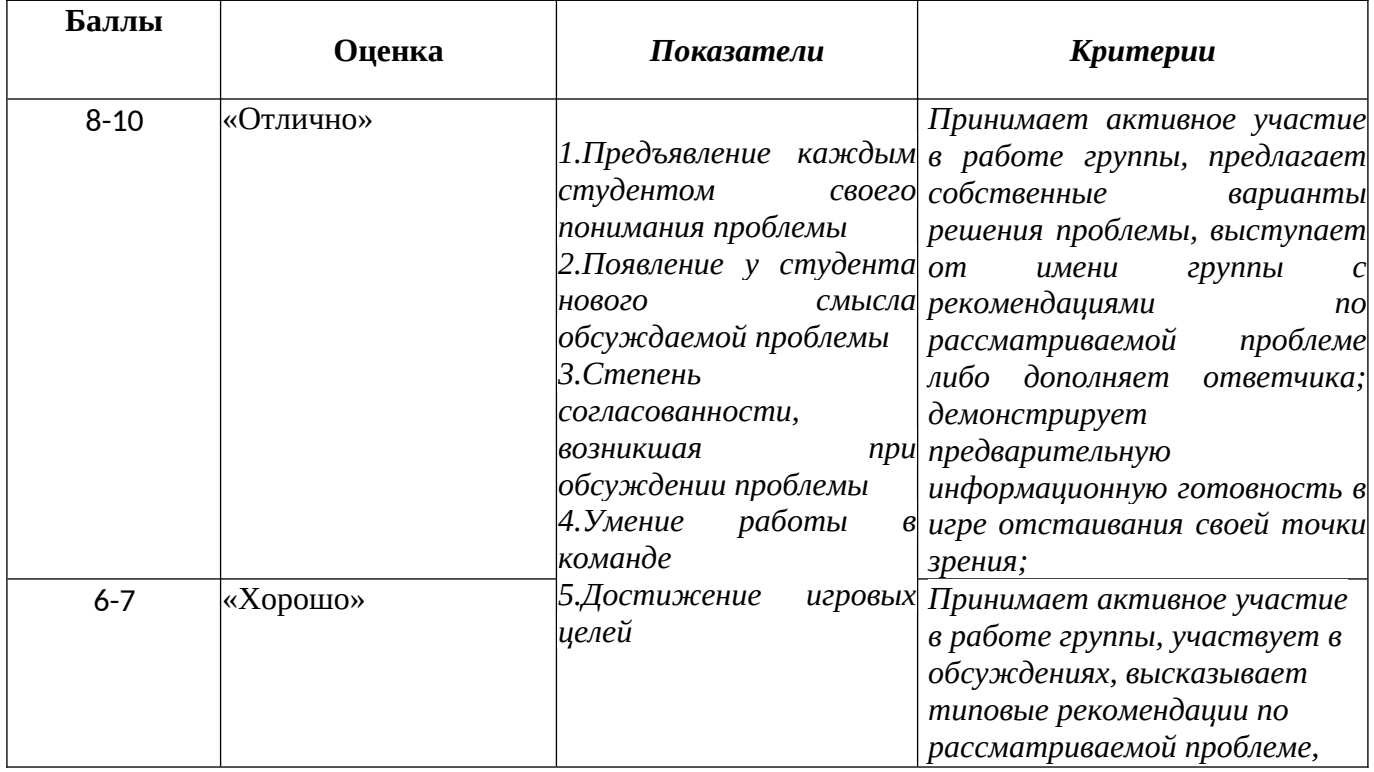

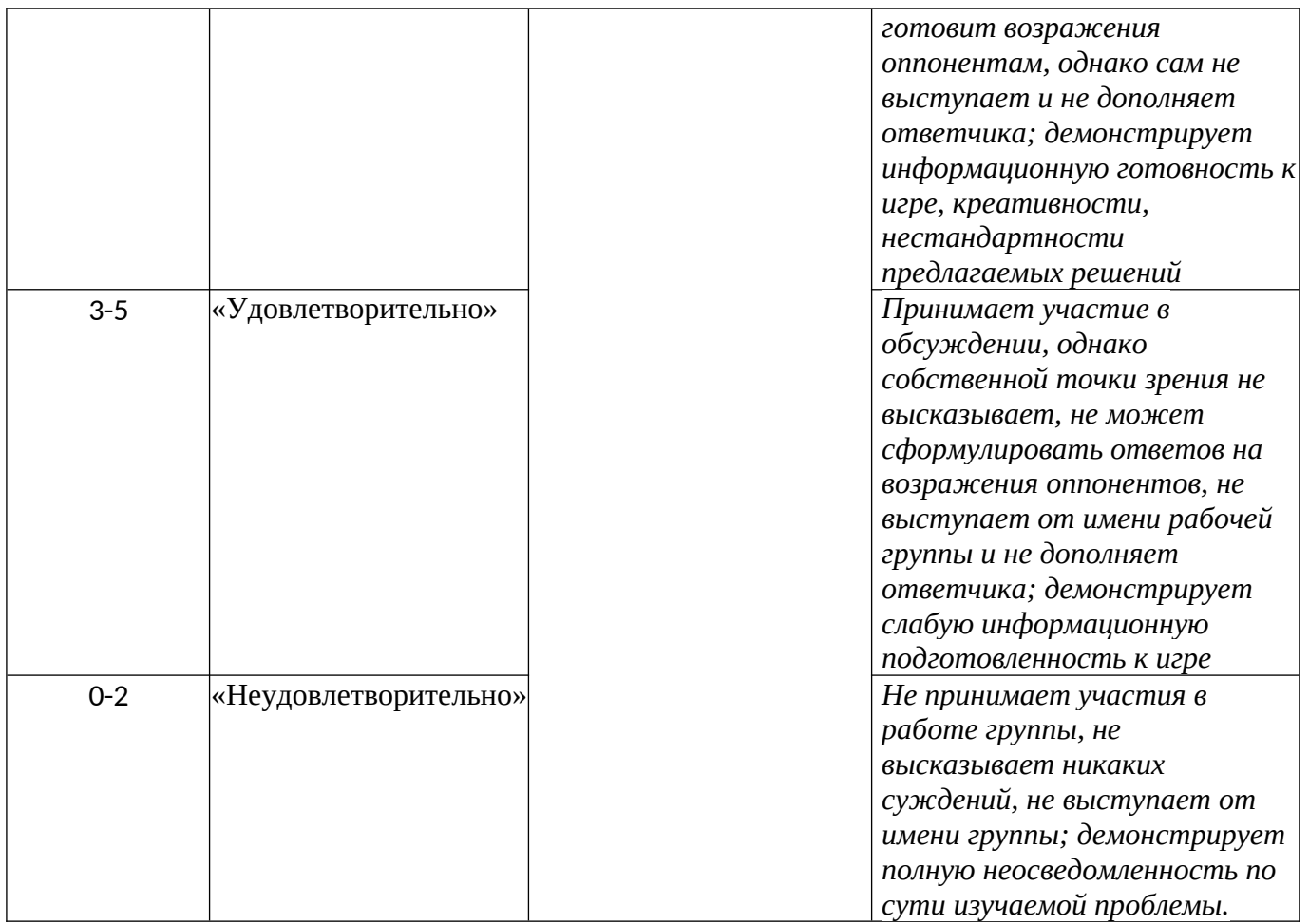

## **Методика оценивания лабораторной работы**

Лабораторная работа - это такой метод обучения, при котором обещающийся по заранее намеченному плану выполняют определенные практические задания и в процессе их воспринимают и осмысливают новый учебный материал, закрепляют полученные ранее знания.

Выполнение лабораторной работы проводится в рамках лабораторных занятий с использованием программ *PROJECTEXPERT и MSExcel.*

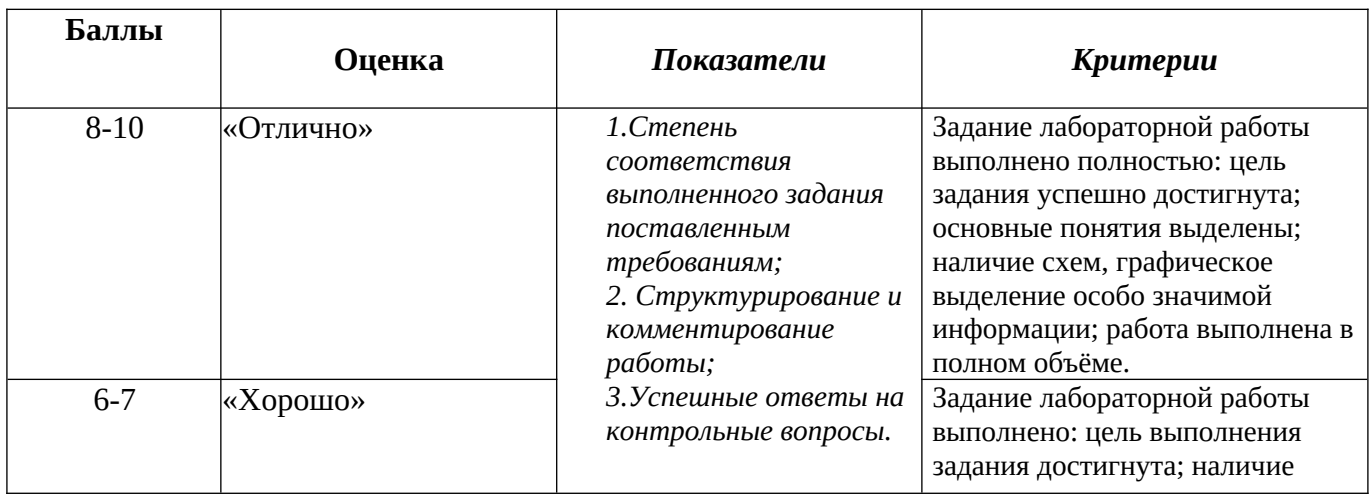

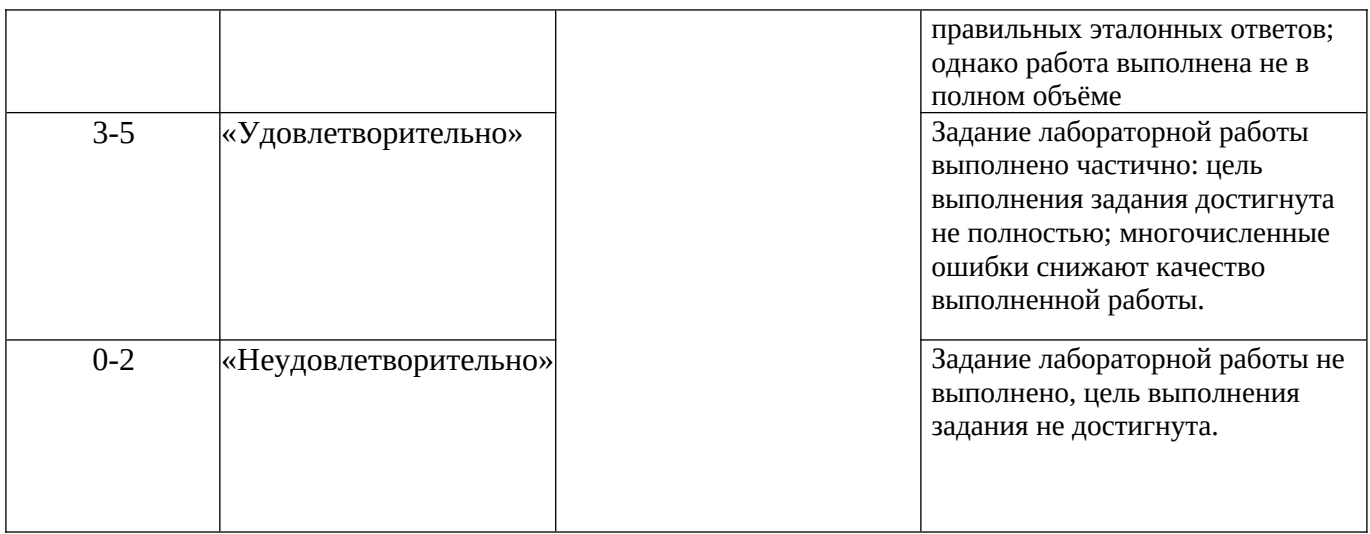

## **Методика оценивания коллоквиума**

Коллоквиум- это форма проверки и оценивания текущего уровня знаний обучающегося.

Коллоквиум проводится на практическом занятии в устной форме.

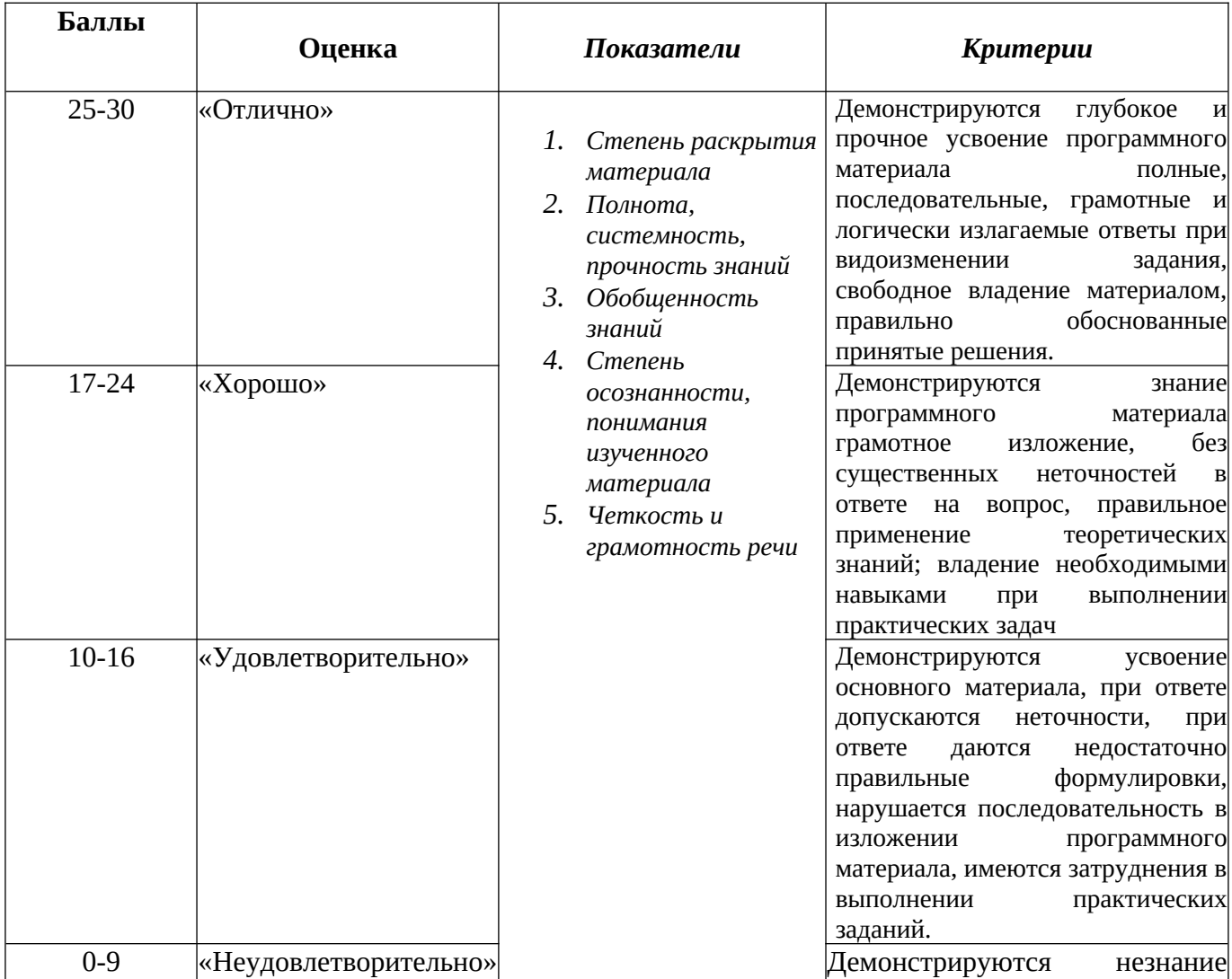

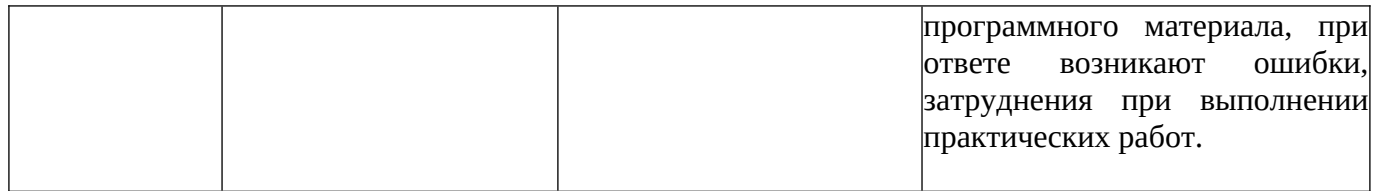

#### **Методика проведения промежуточной аттестации**

Процедура промежуточной аттестации проходит в соответствии с Положением о промежуточной аттестации знаний обучающихся в ДГУНХ.

Промежуточная аттестация обучающихся по дисциплине в форме зачета по очной форме обучения проводится на завершающем учебном занятии соответствующего семестра (семинарского или лекционного типа) за счет объема времени, отводимого на изучение дисциплины, по заочной форме обучения – после окончания занятий по данной дисциплине в день, установленный расписанием зачетно-экзаменационной сессии в соответствии с календарным учебным графиком.

#### **Методика оценивания ответа на зачете**

Зачет может быть проведен в обычном режиме или с использованием ЭИОС «Прометей». Зачет в обычном режиме может включать устные вопросы и/или практические задачи, в системе «Прометей» - тесты, рубежные показатели зачета – 51% и выше.

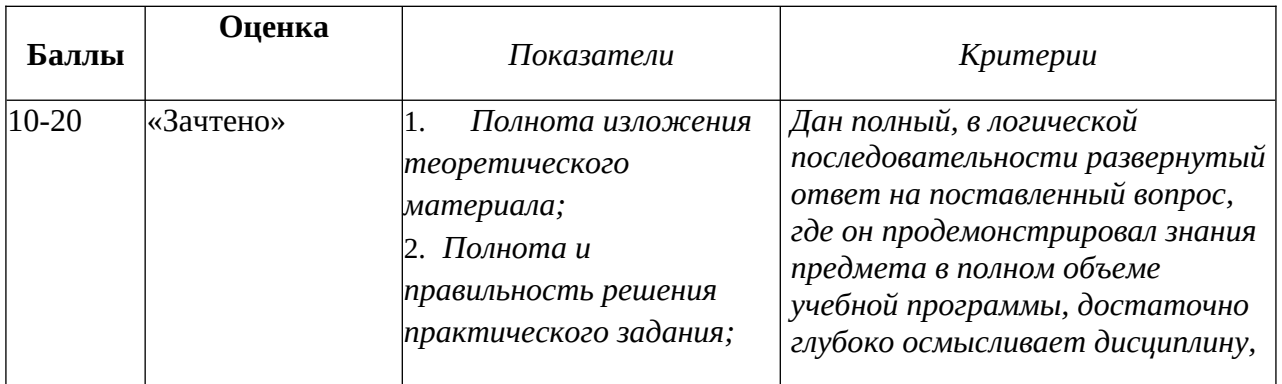

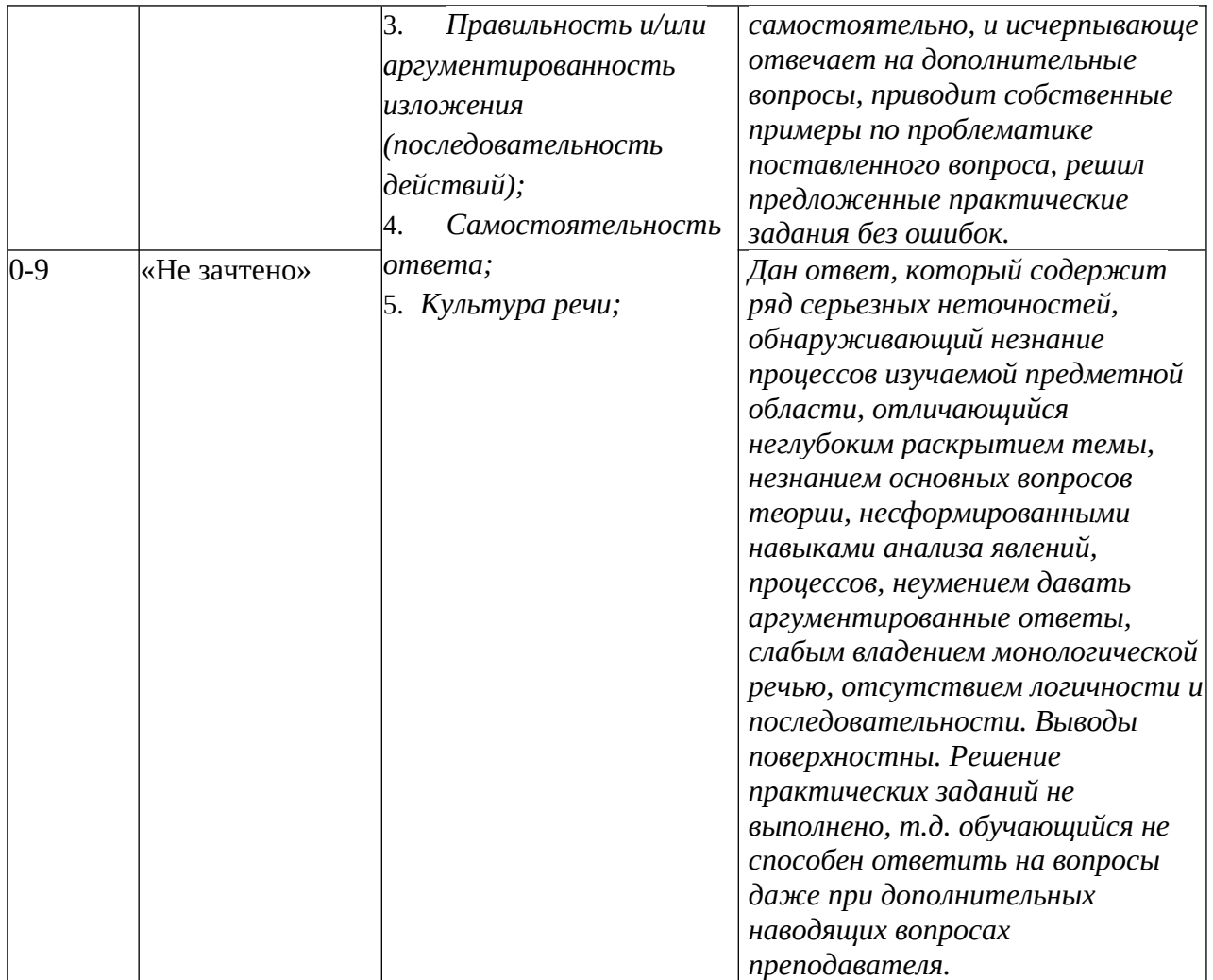